#### GRANT AGREEMENT: 601138 | SCHEME FP7 ICT 2011.4.3

Promoting and Enhancing Reuse of Information throughout the Content Lifecycle taking account of Evolving Semantics [Digital Preservation]

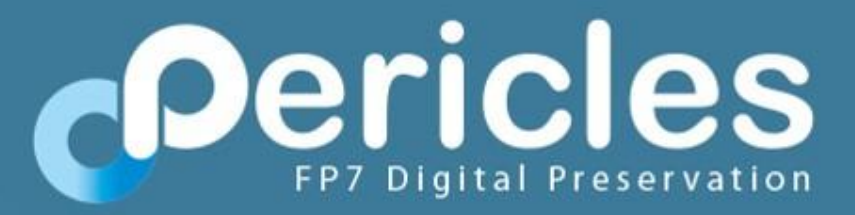

# **Policy Editor**

By Space Applications Services (david.deweerdt@spaceapplications.com)

"This project has received funding from the European Union's Seventh Framework Programme for research, technological development and demonstration under grant agreement no601138".

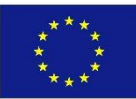

# **Policy Editor - What Is It?**

- Proprietary web-based tool
- It facilitates the creation, modification and, optionally, verification and execution of a set of policies and procedures.
- It features a template- and variables-based approach allowing an a priori definition of domain- or organisational unit-specific policy blueprints, called policy templates. These templates are mixed and matched into concrete application-specific policies.
- It allows for implicit and automatic consistency and completeness checks and constraints enforcement.
- The Policy Editor can be instantiated with a multi-layered configurable policy model.
- Integration with Digital Ecosystem Models allows ensuring consistency between application policies and the ecosystem that these policies apply to.
- Optional support for executable low-level policies (called "processes") allowing for example dependency monitoring, Digital Ecosystem Model updating, notifications and action triggering.
- Export abilities to JSON and a printable PDF format.
- Potential applications: Automated Data Management Plans, small & large-scale QA definition, automatic constraint verification and enforcing.

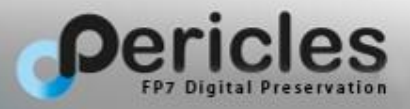

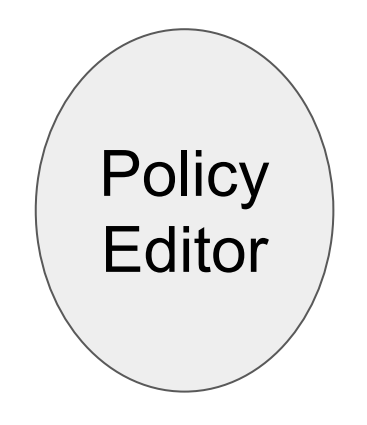

**Policy Templates** Company-wide, industry-wide, team-wide, ...

**Policy** Editor

**Policy Templates** Company-wide, industry-wide, team-wide, ...

### **Industry specific policy template**

- Each deployed application should adhere to ISO standard *<XYZ>*
- Each deployed application should be registered to <*XYZ>*

- ...

#### **Organization specific policy template**

- Each deployed application be signed of by a senior QA responsible.
- Regression tests are to be run every <XYZ> hours.

- ...

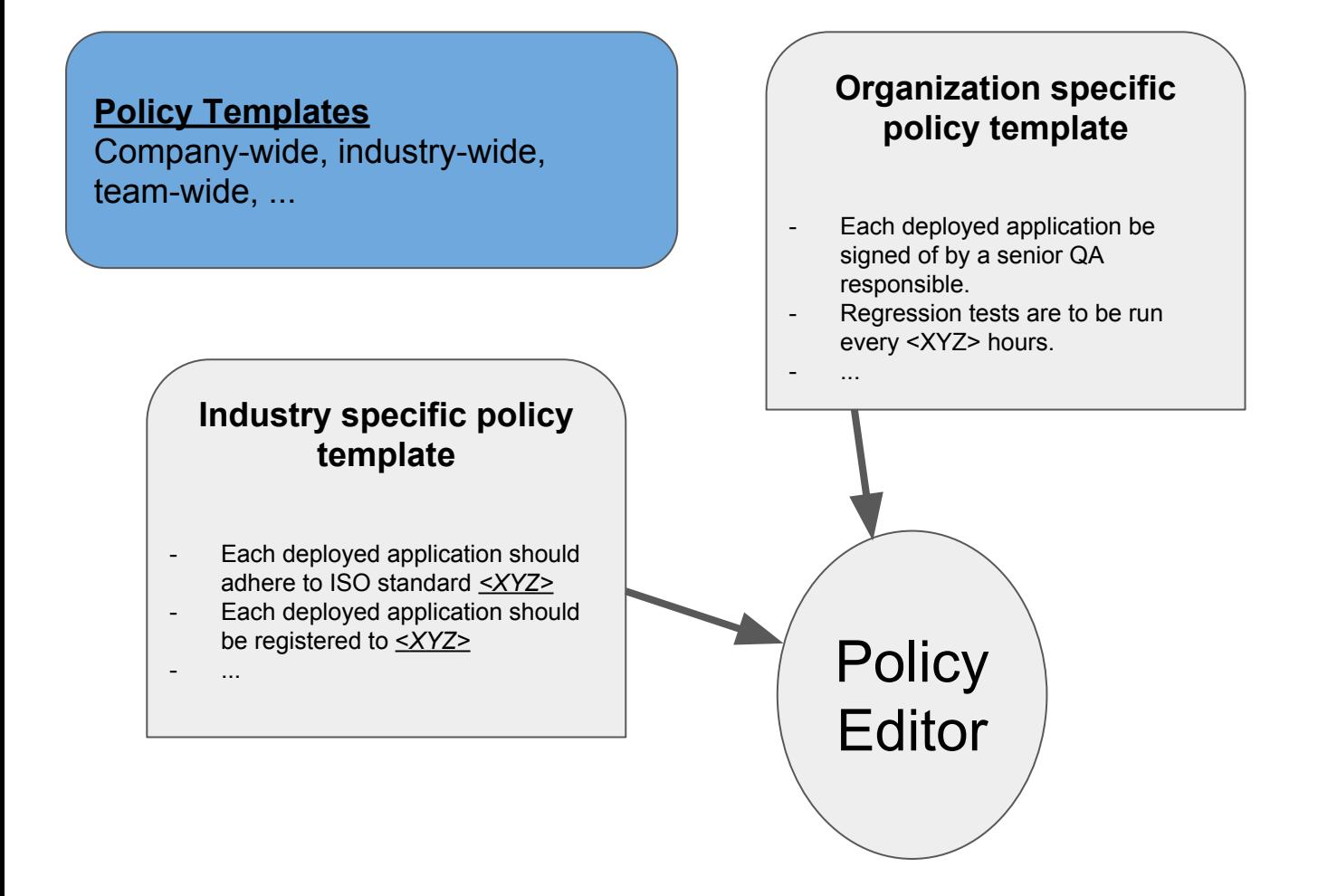

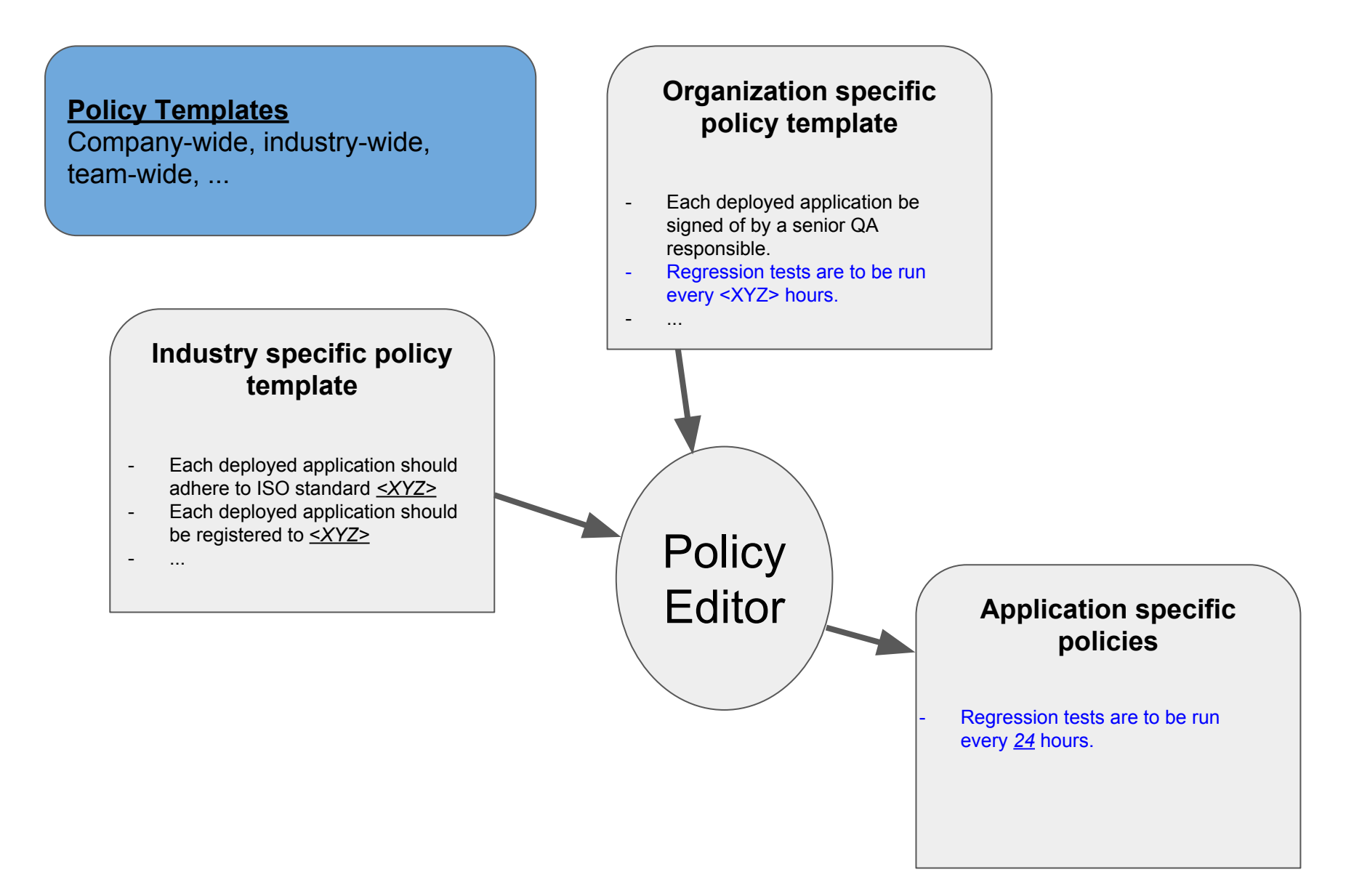

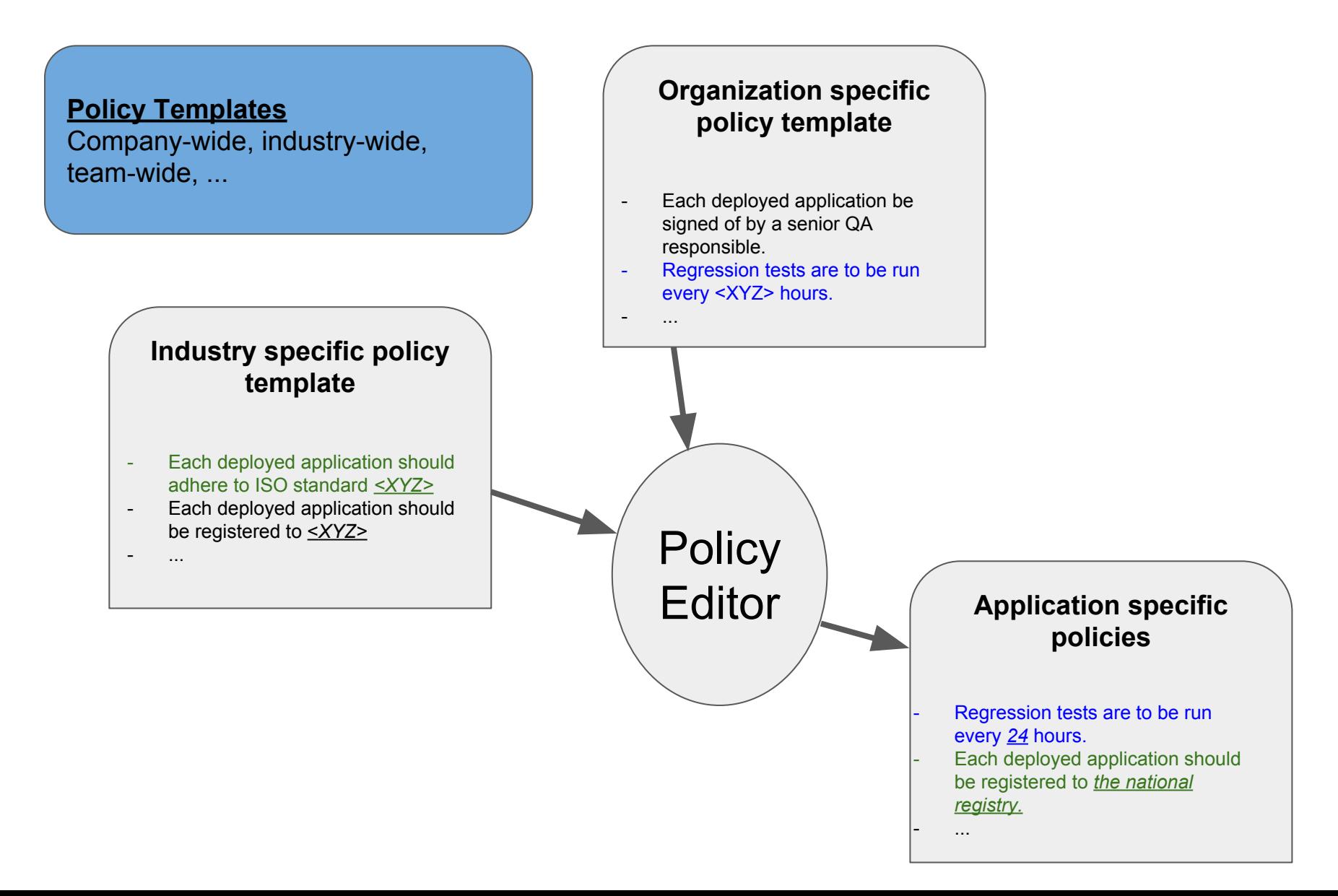

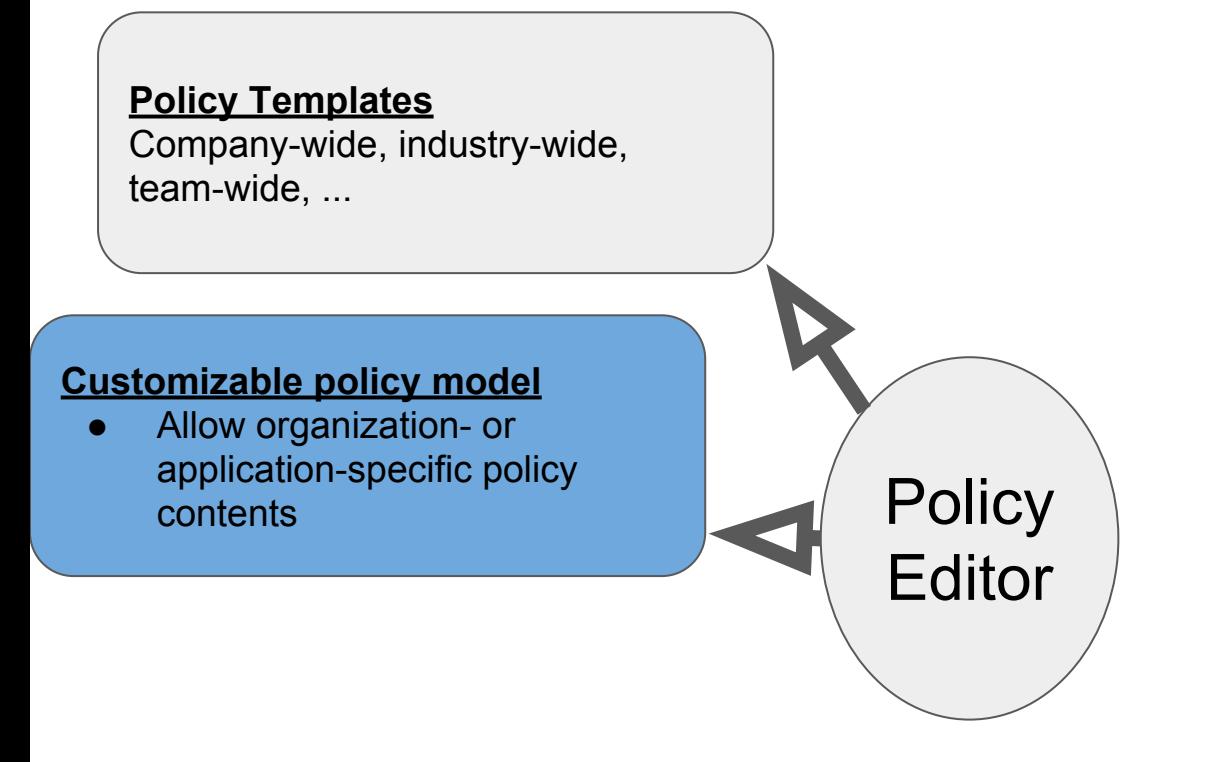

### **Simple Policy Model**

- Policy Text
- **Author**
- **Version**

### **Complex Policy Model**

- Policy Text - Author
	- **Language Compliance**
- Version
- Maintainer
- Constraints
- Target users - Replaced

policies

**Format** 

**Applicability** 

#### **Customizable policy model**

● Allow organization- or application-specific policy contents

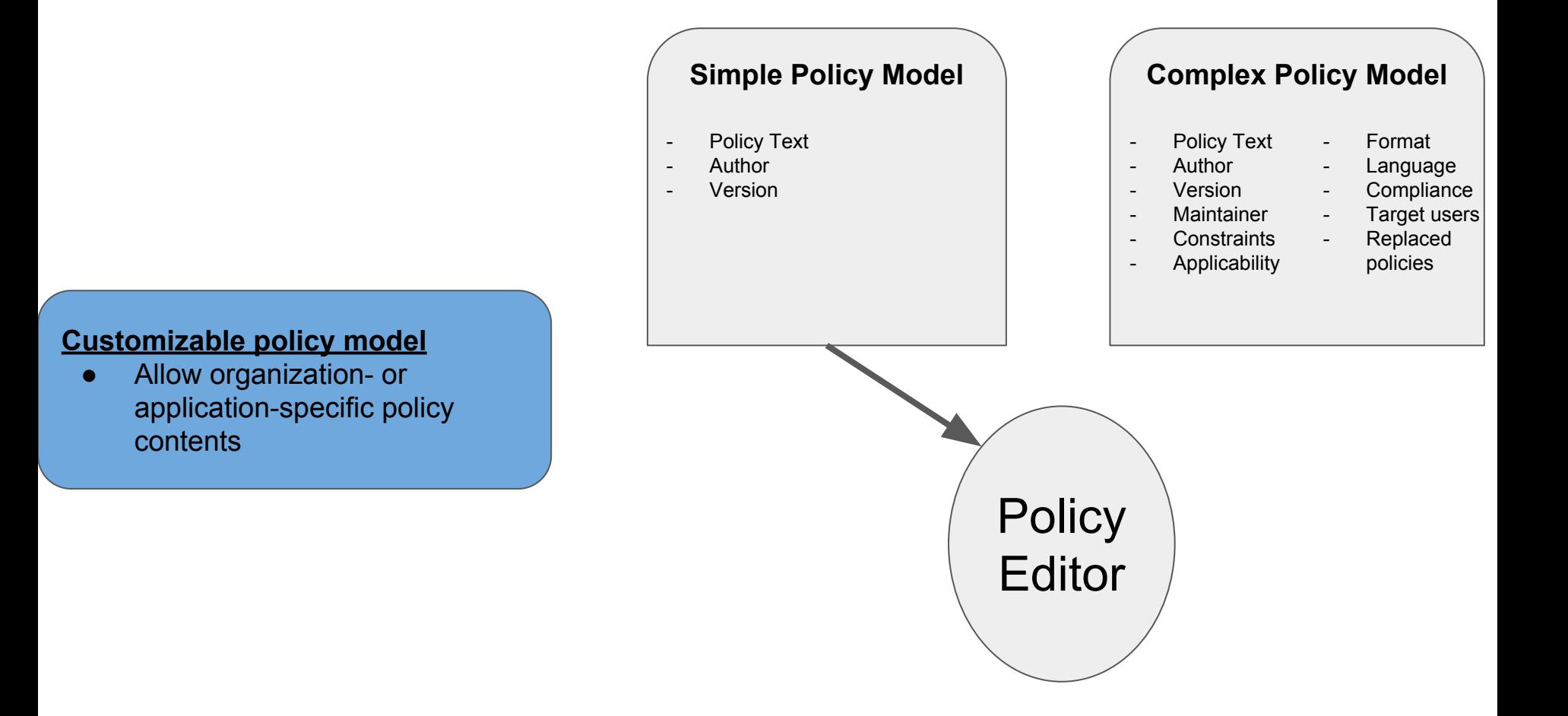

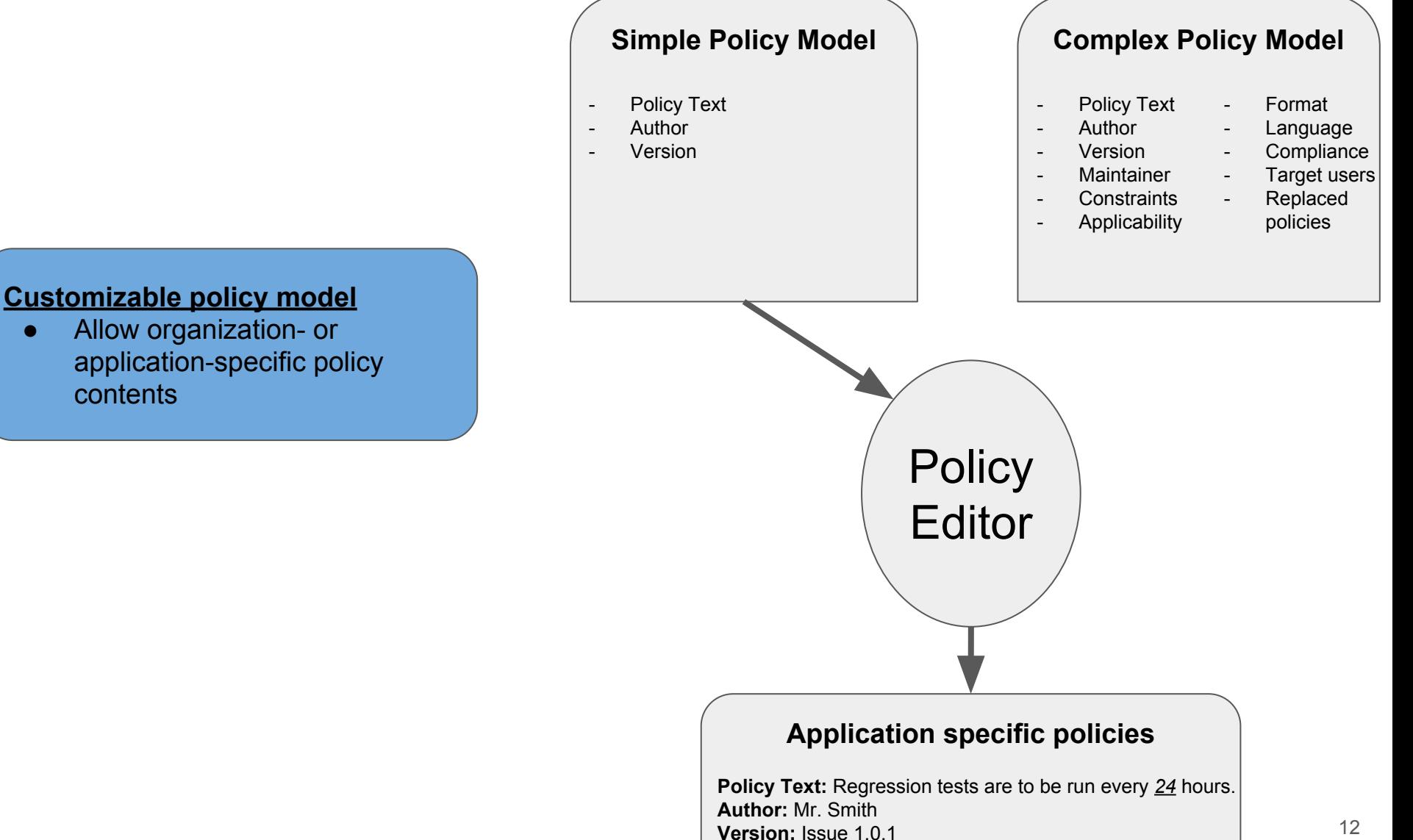

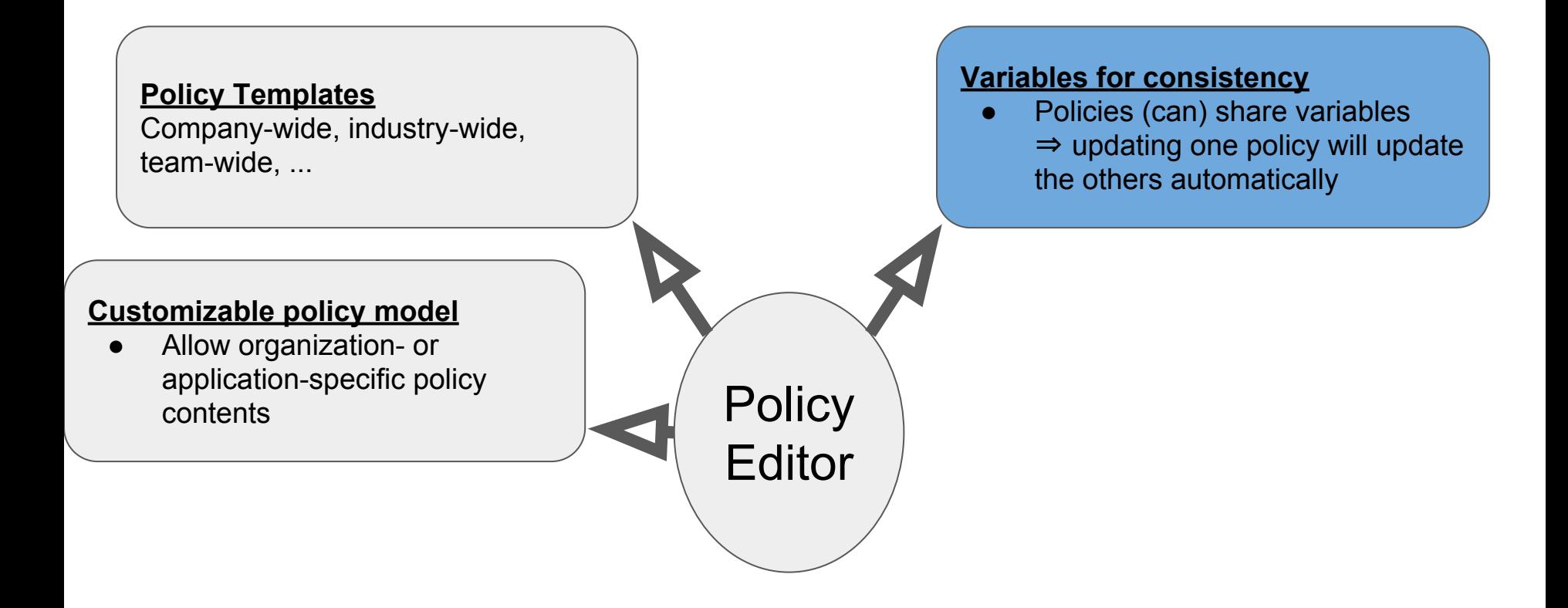

#### **Policies template**

- Regression tests are to be run every *<frequency>* hours.
- Every *<frequency>* hours, a status report is to be sent to the department *<department>.*

#### **Variables for consistency**

● Policies (can) share variables ⇒ updating one policy will update the others automatically

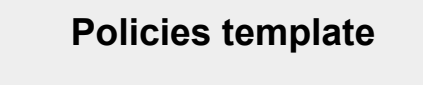

- Regression tests are to be run every *<frequency>* hours.
- Every *<frequency>* hours, a status report is to be sent to the department *<department>.*

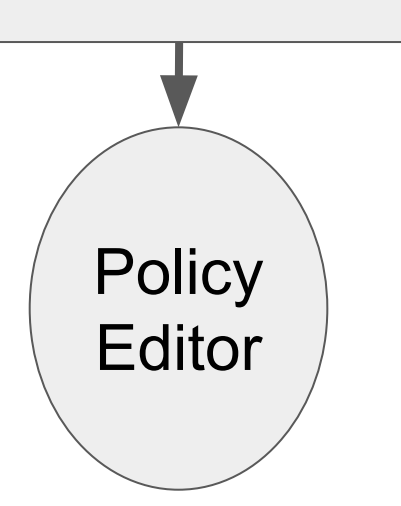

#### **Variables for consistency**

● Policies (can) share variables ⇒ updating one policy will update the others automatically

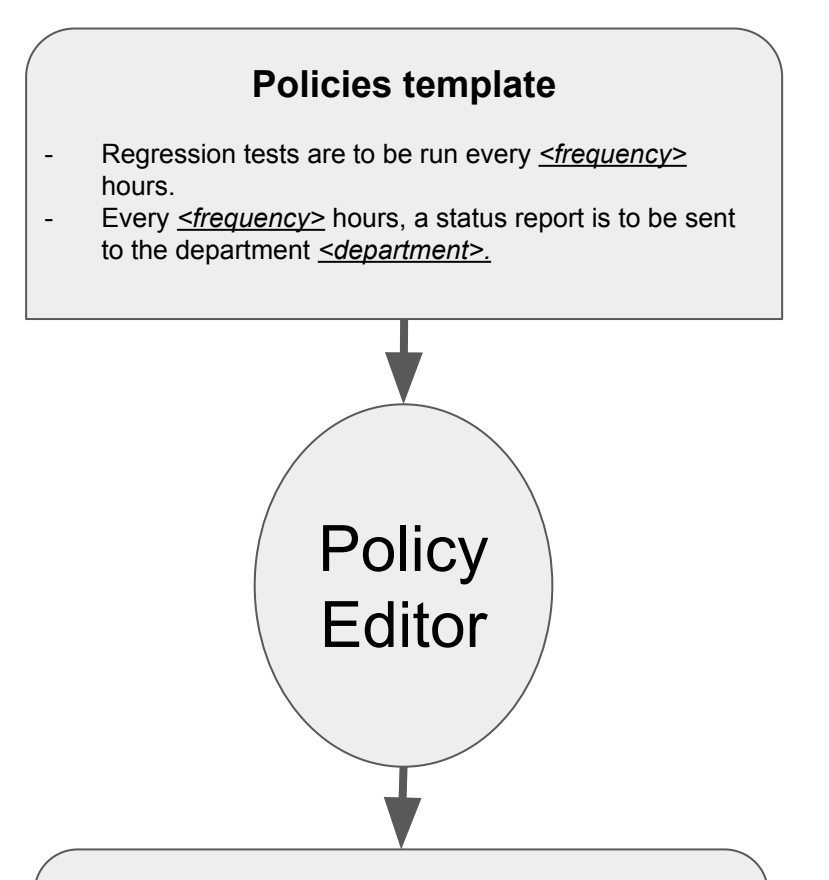

#### **Application specific policies**

- Regression tests are to be run every 24 hours.
- Every 24 hours, a status report is to be sent to the department **Quality Assurance.**

#### **Variables for consistency**

Policies (can) share variables ⇒ updating one policy will update the others automatically

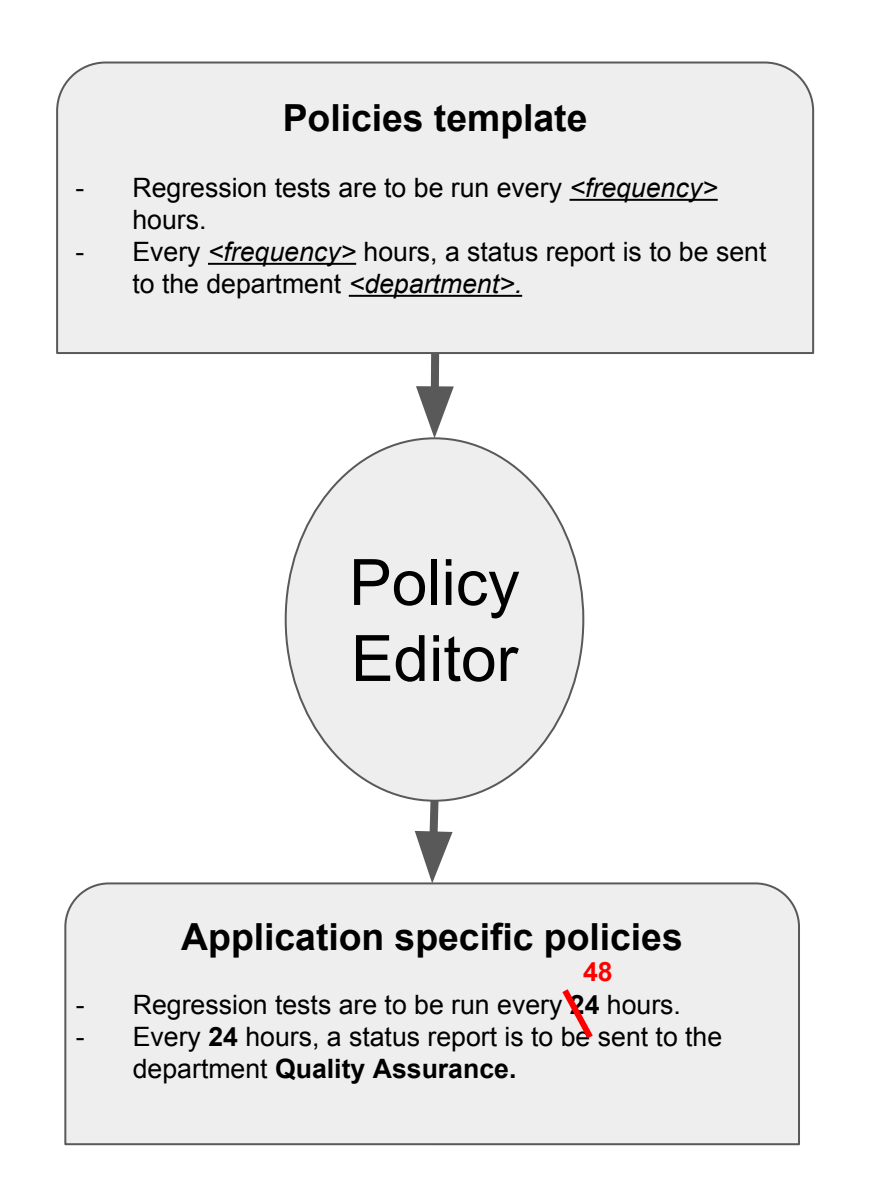

#### **Variables for consistency**

Policies (can) share variables ⇒ updating one policy will update the others automatically

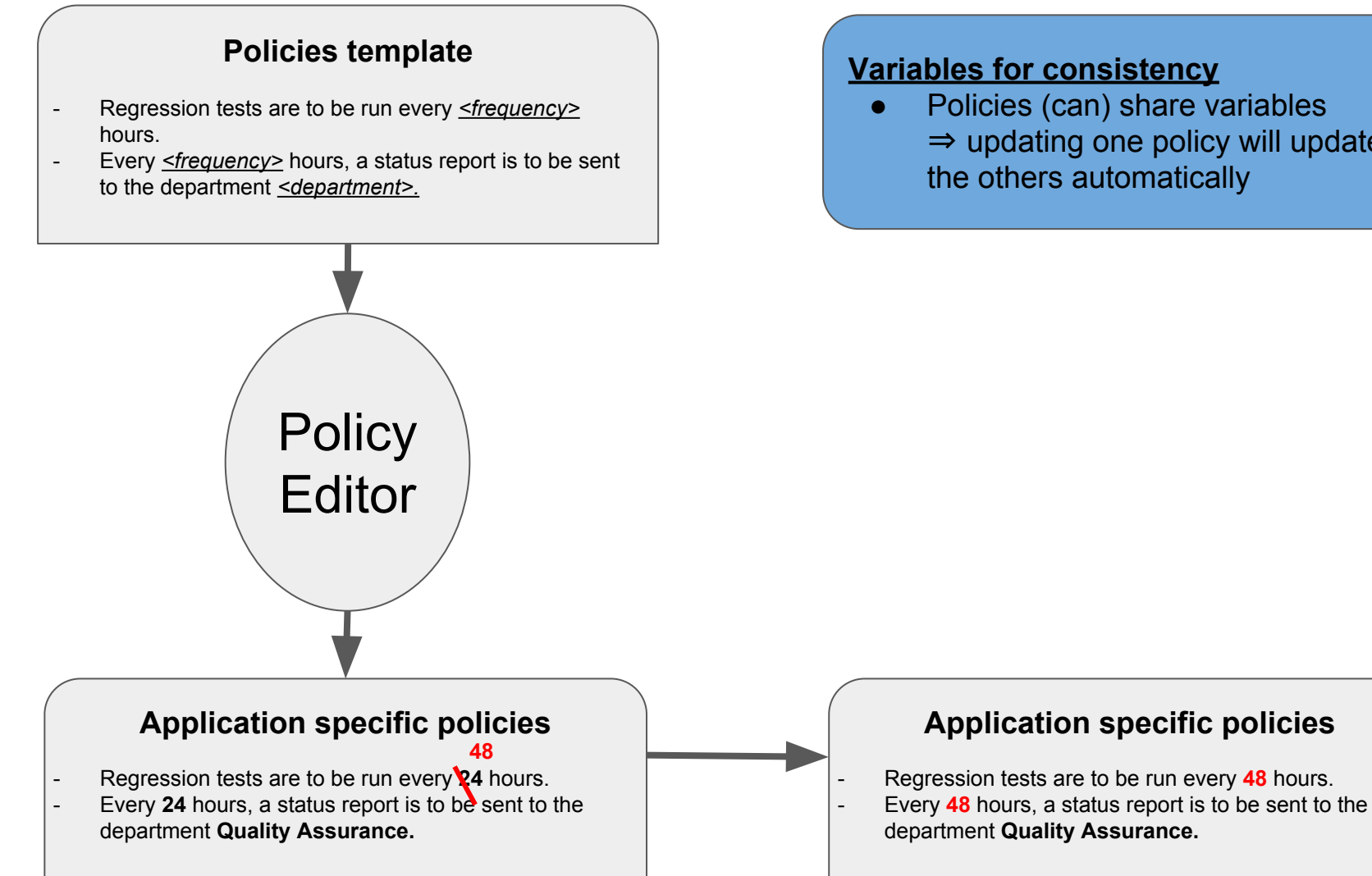

#### **Variables for consistency**

Policies (can) share variables ⇒ updating one policy will update the others automatically

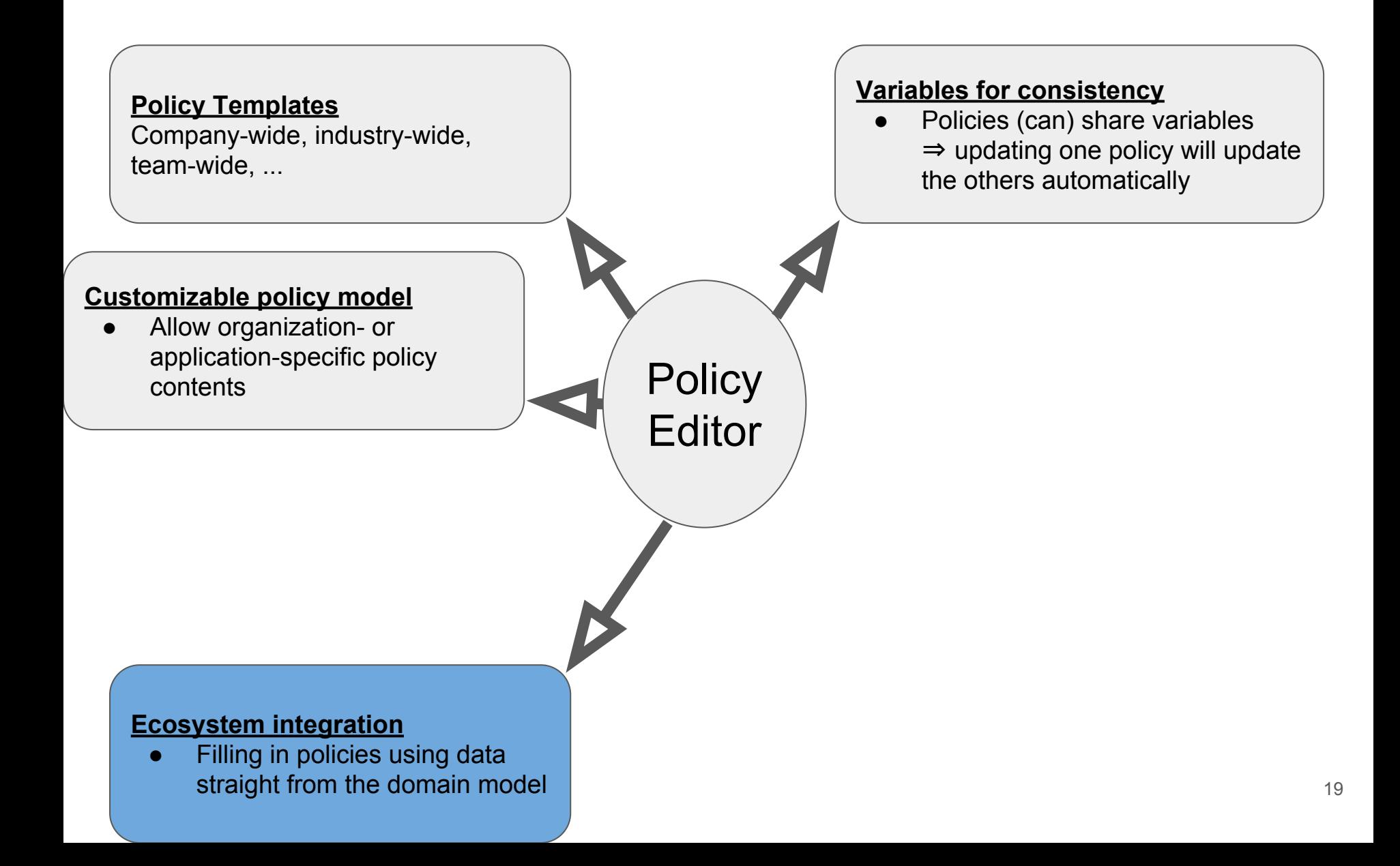

#### **Policies template**

- Regression tests are to be run every *<frequency>* hours.
- Every *<frequency>* hours, a status report is to be sent to the department *<department>.*

#### **Ecosystem integration**

**•** Filling in policies using data straight from the domain model

#### **Policies template**

- Regression tests are to be run every *<frequency>* hours.
- Every *<frequency>* hours, a status report is to be sent to the department *<department>.*

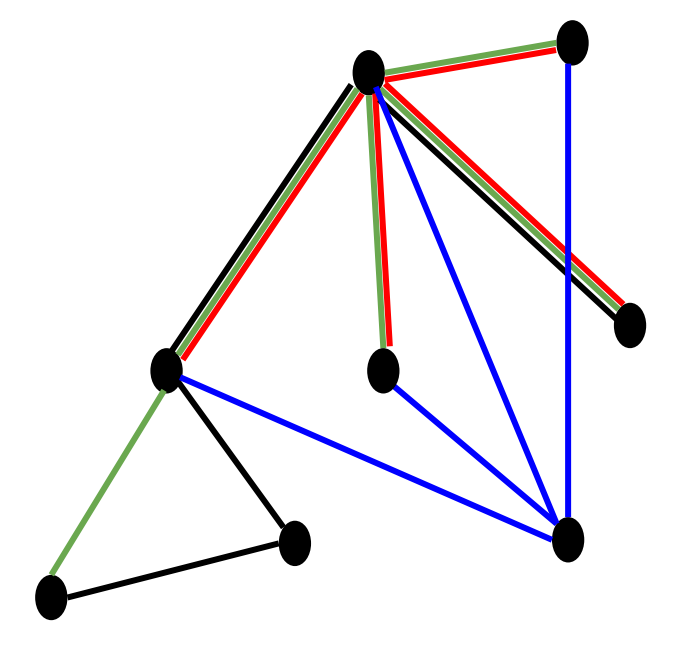

#### **Ecosystem integration**

Filling in policies using data straight from the domain model

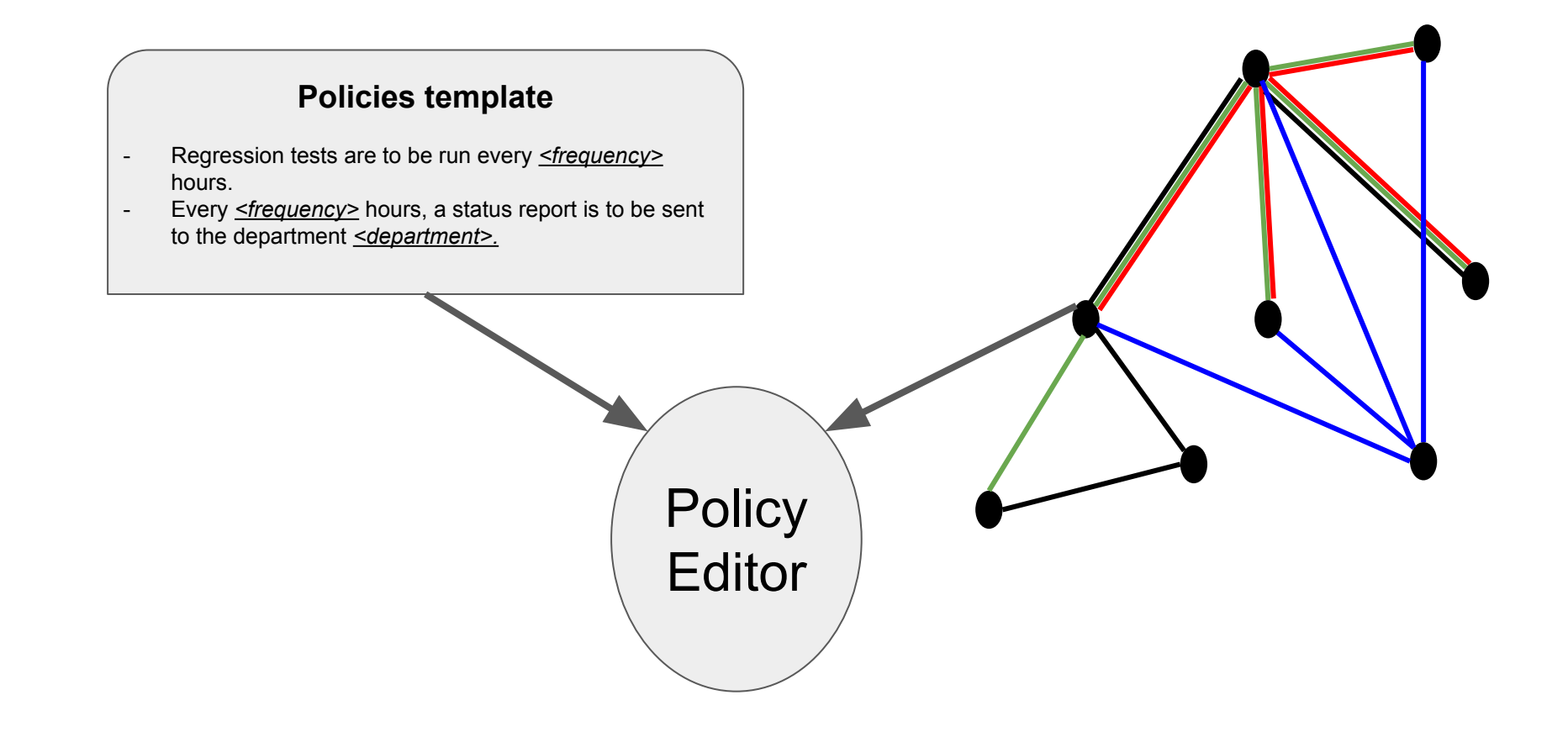

#### **Ecosystem integration**

Filling in policies using data straight from the domain model

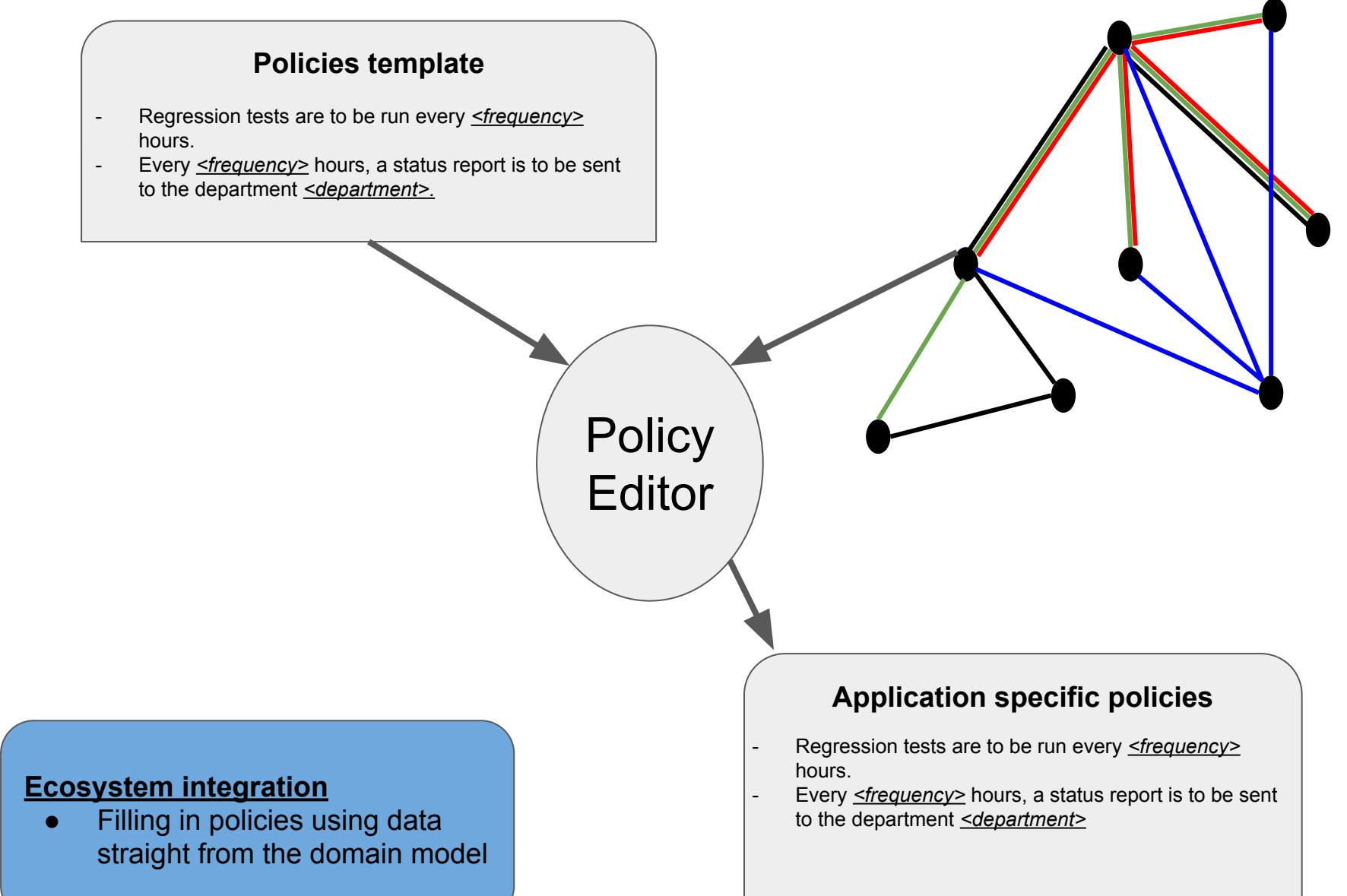

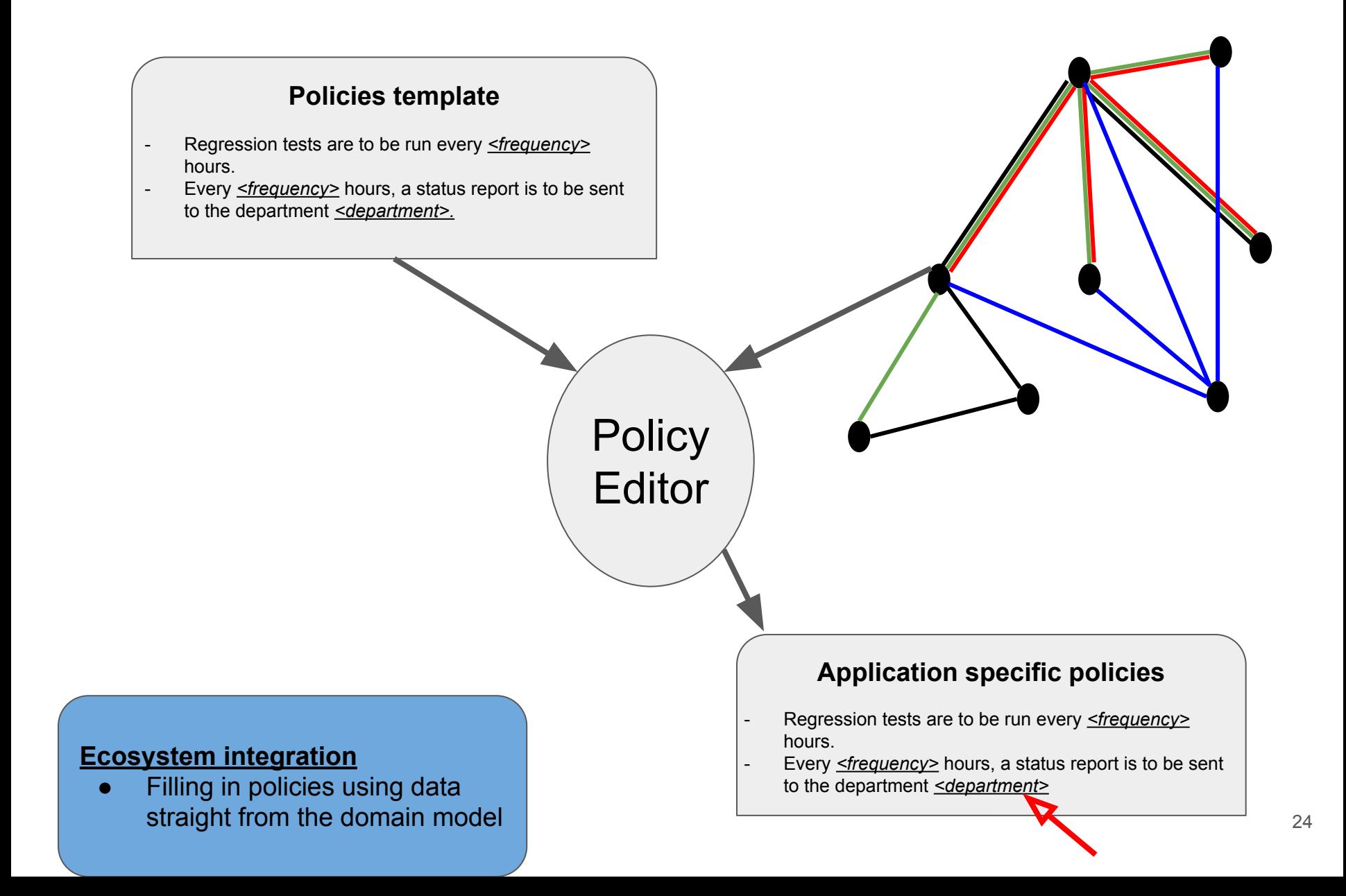

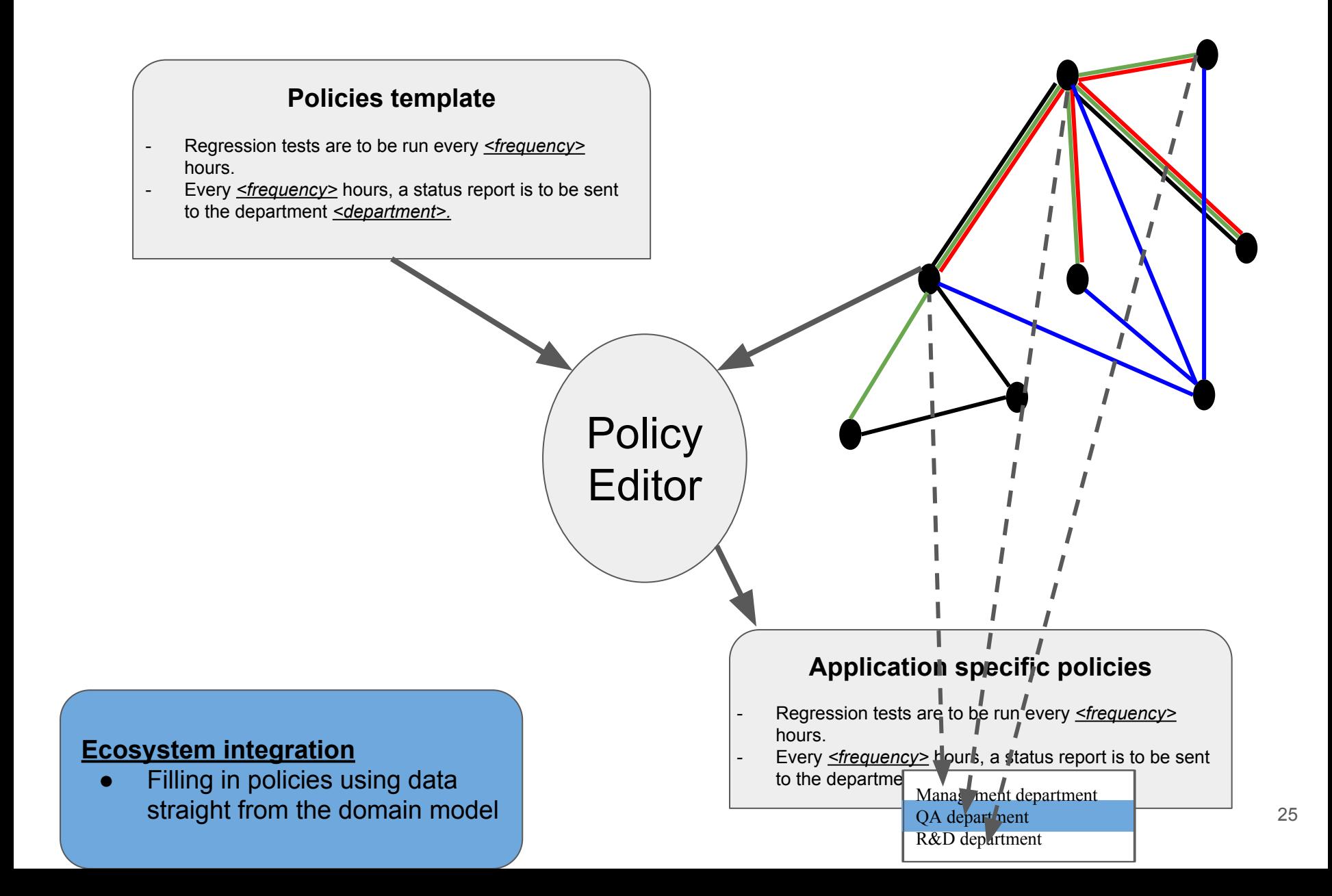

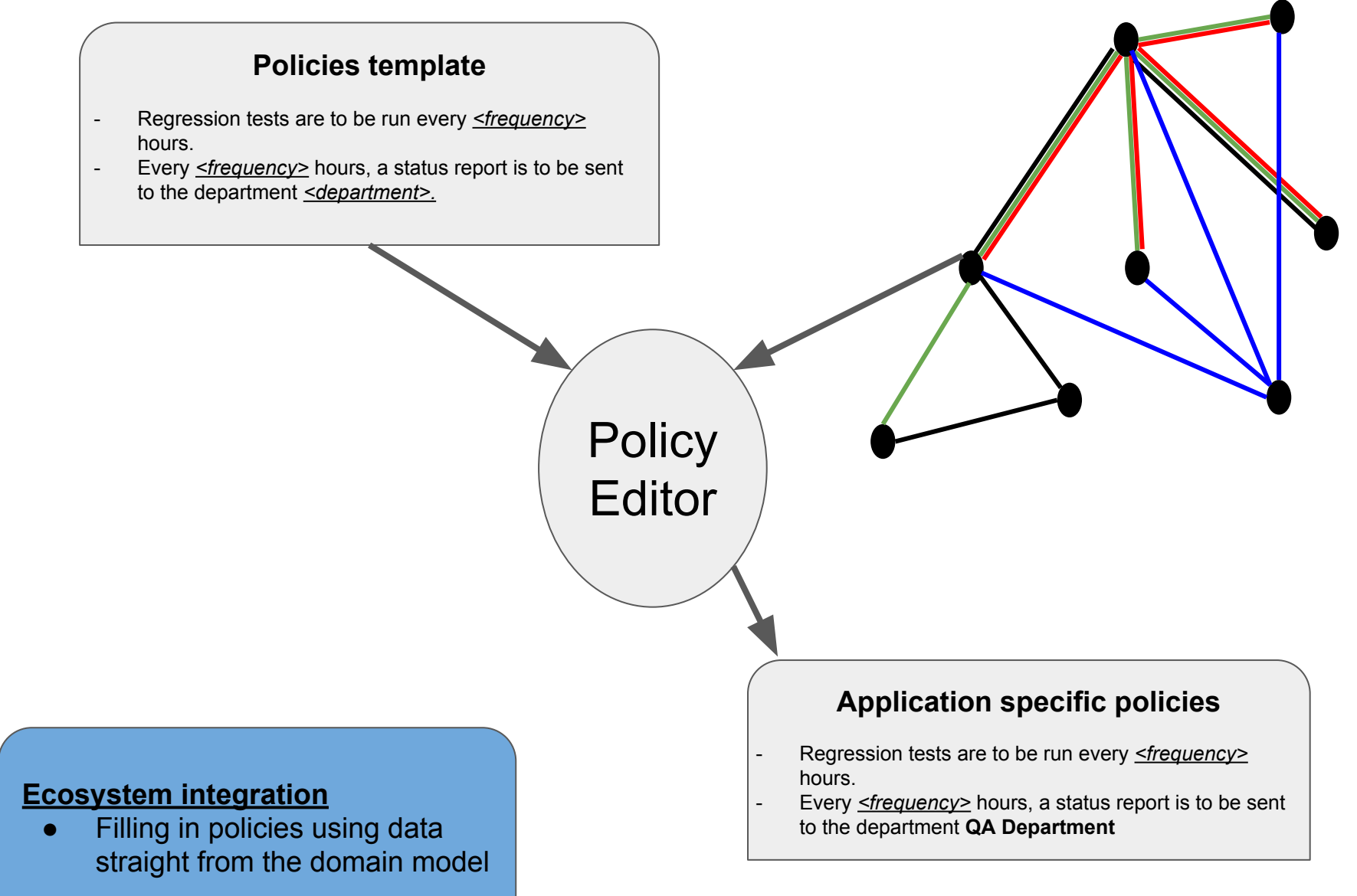

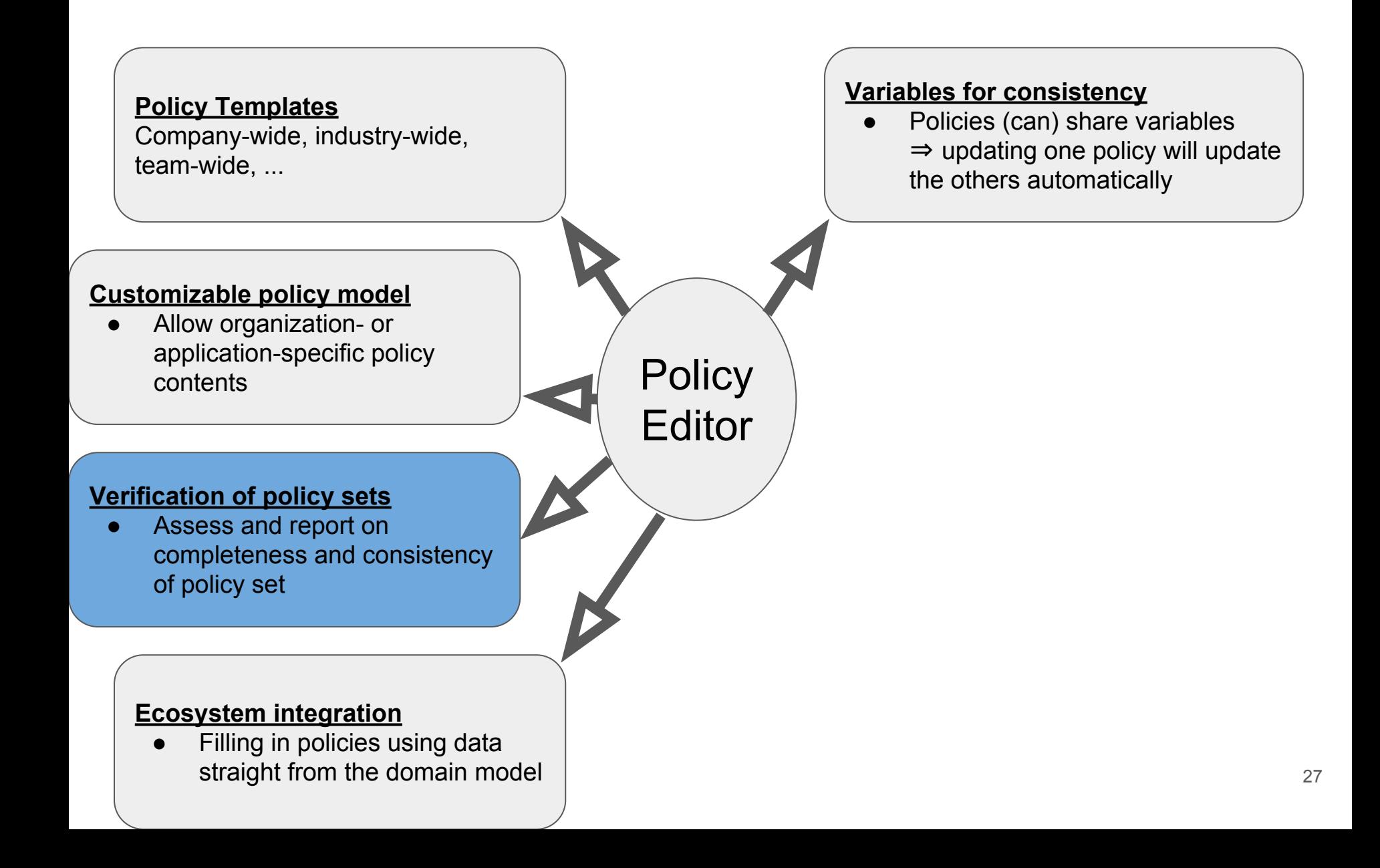

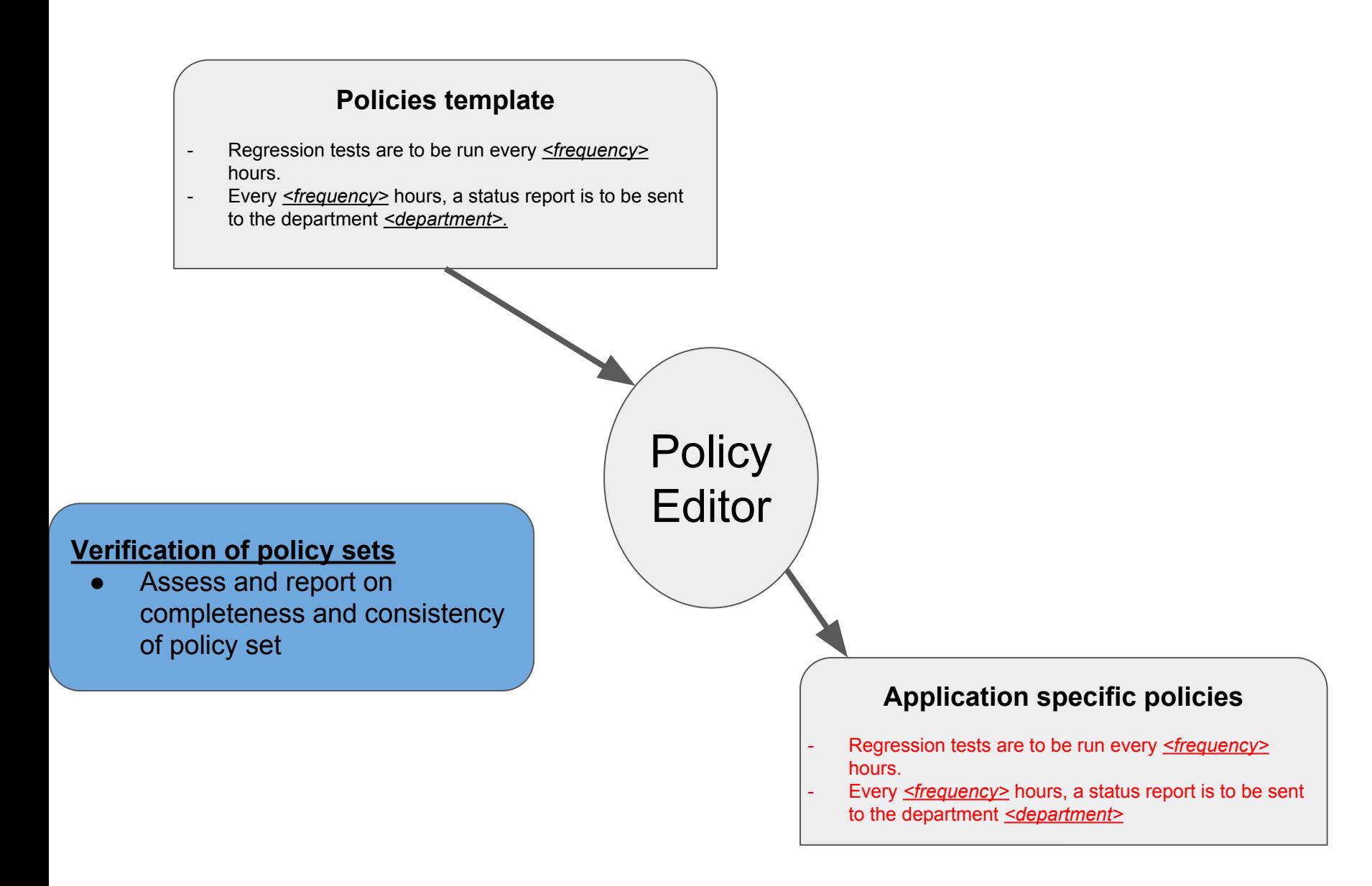

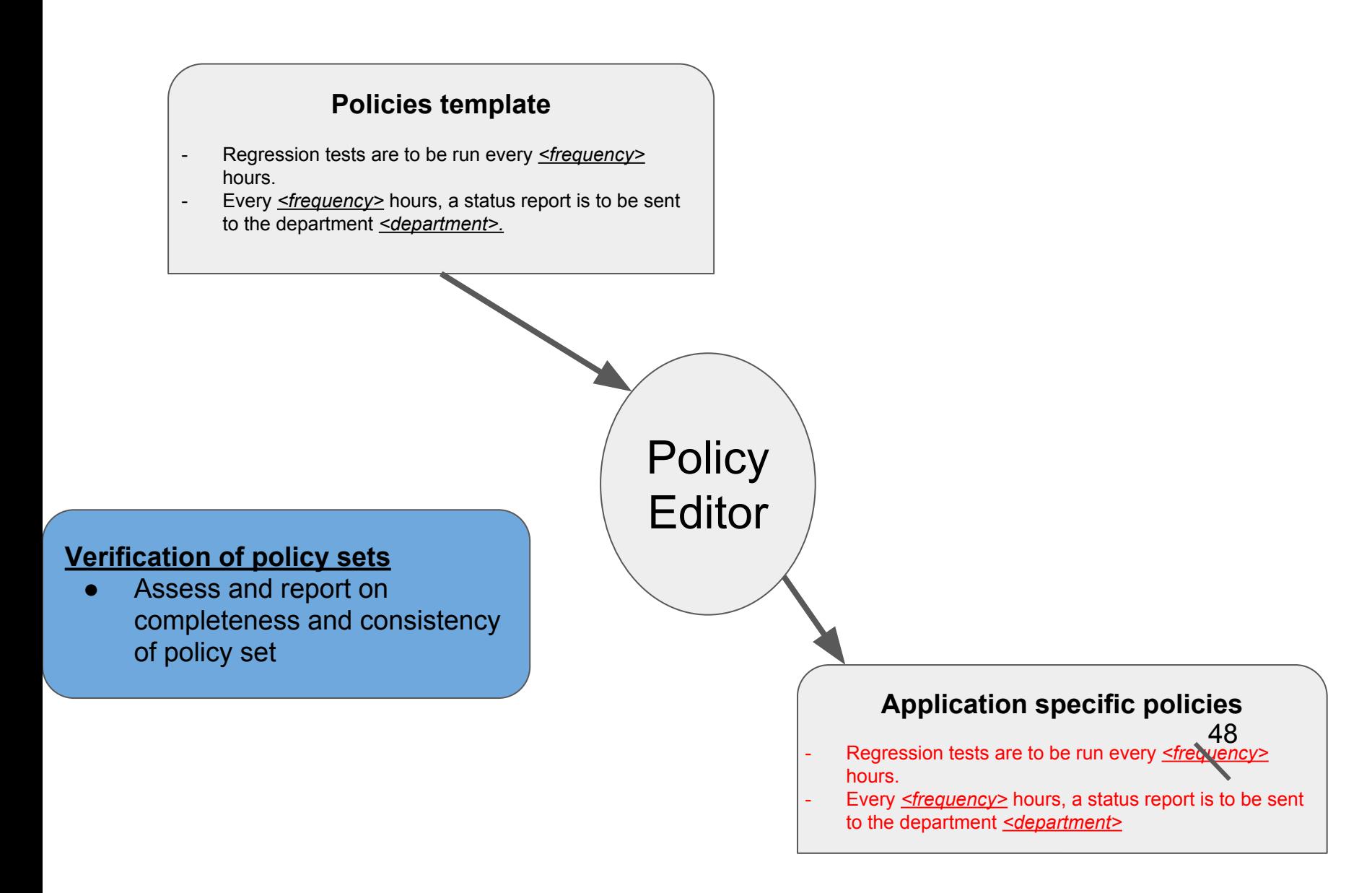

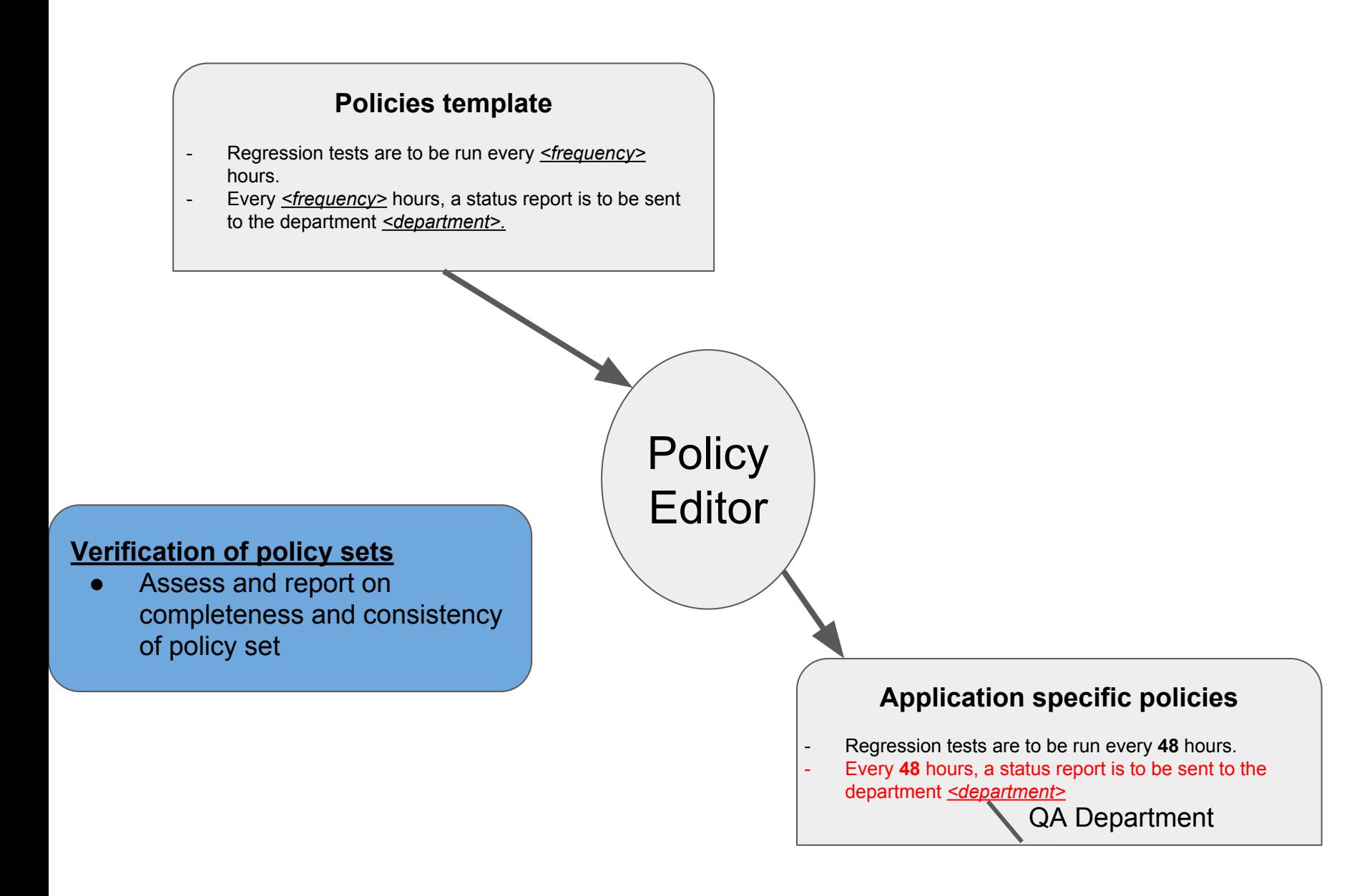

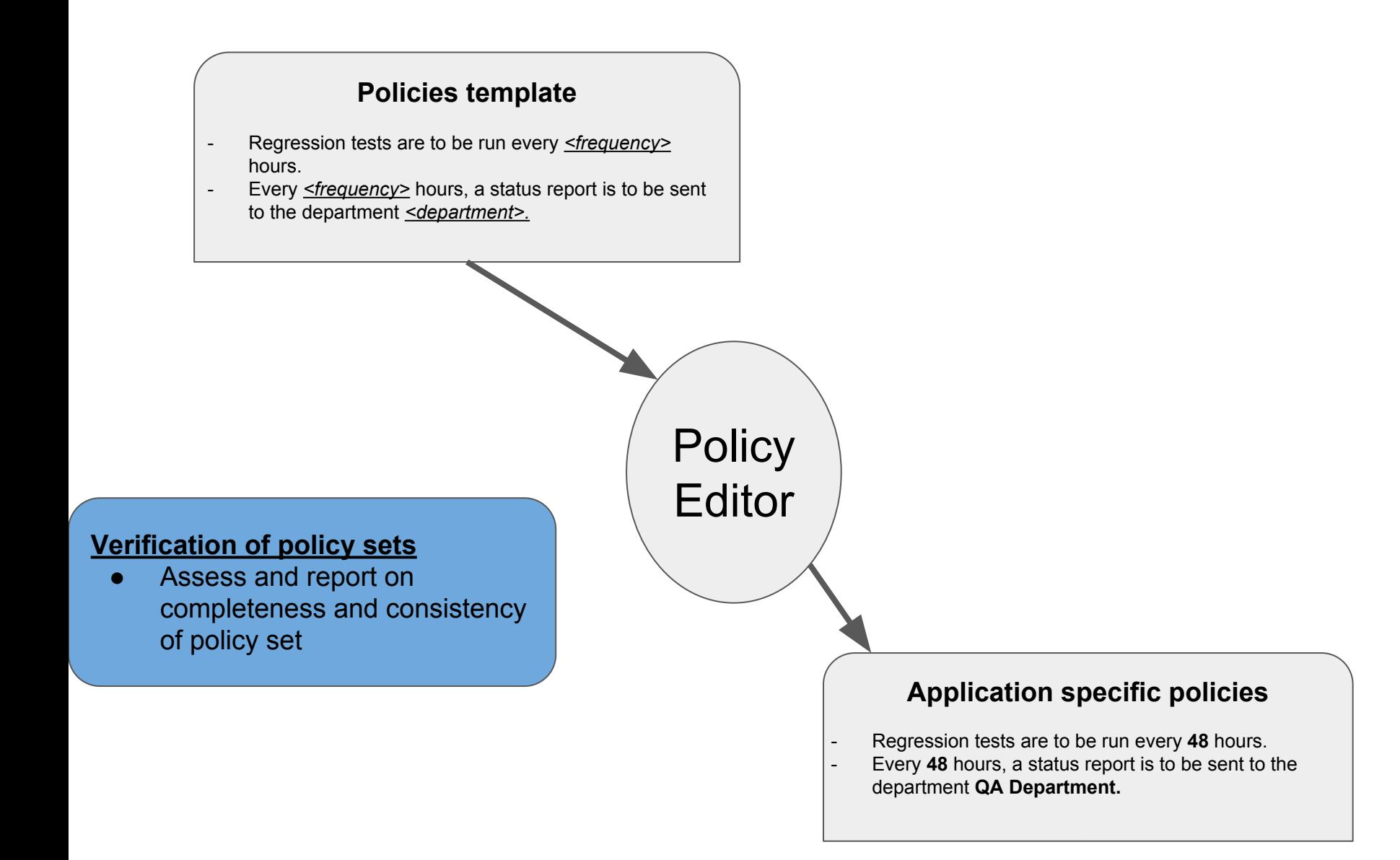

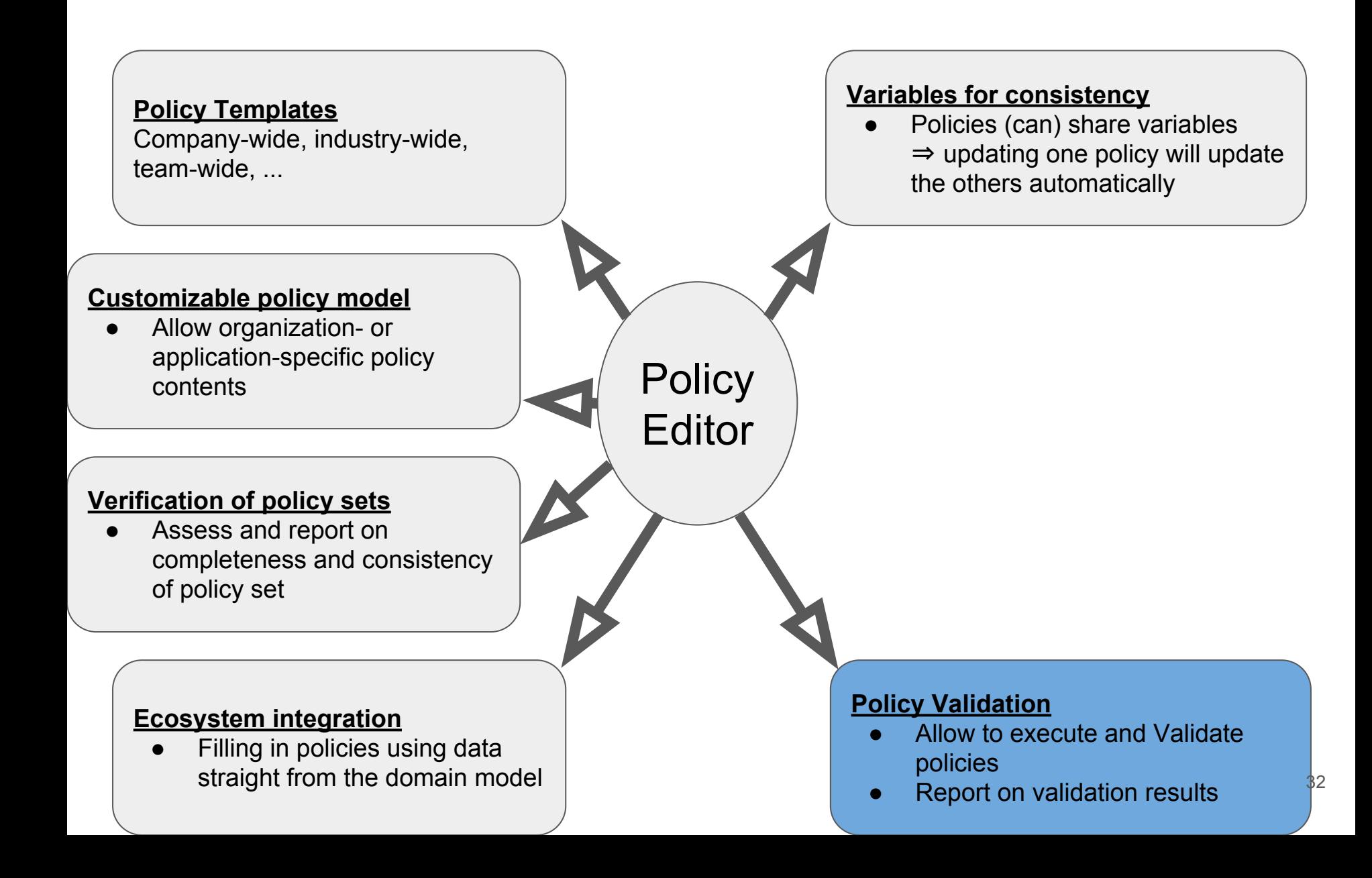

### **Application specific policies**

**Policy 1:** Every document of type **report** must have an author **Process info:** 

For each doc in getDocumentsOfType(**report**):

assert(doc.has("author"))

- Allow to execute and Validate policies
- Report on validation results

### **Application specific policies**

**Policy 1:** Every document of type **report** must have an author **Process info:** 

For each doc in getDocumentsOfType(**report**): assert(doc.has("author"))

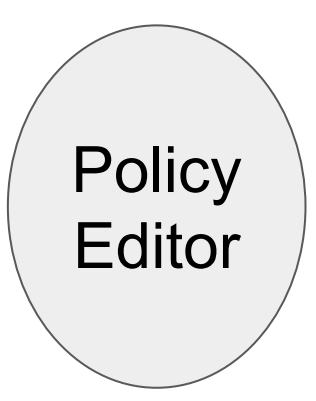

- Allow to execute and Validate policies
- Report on validation results

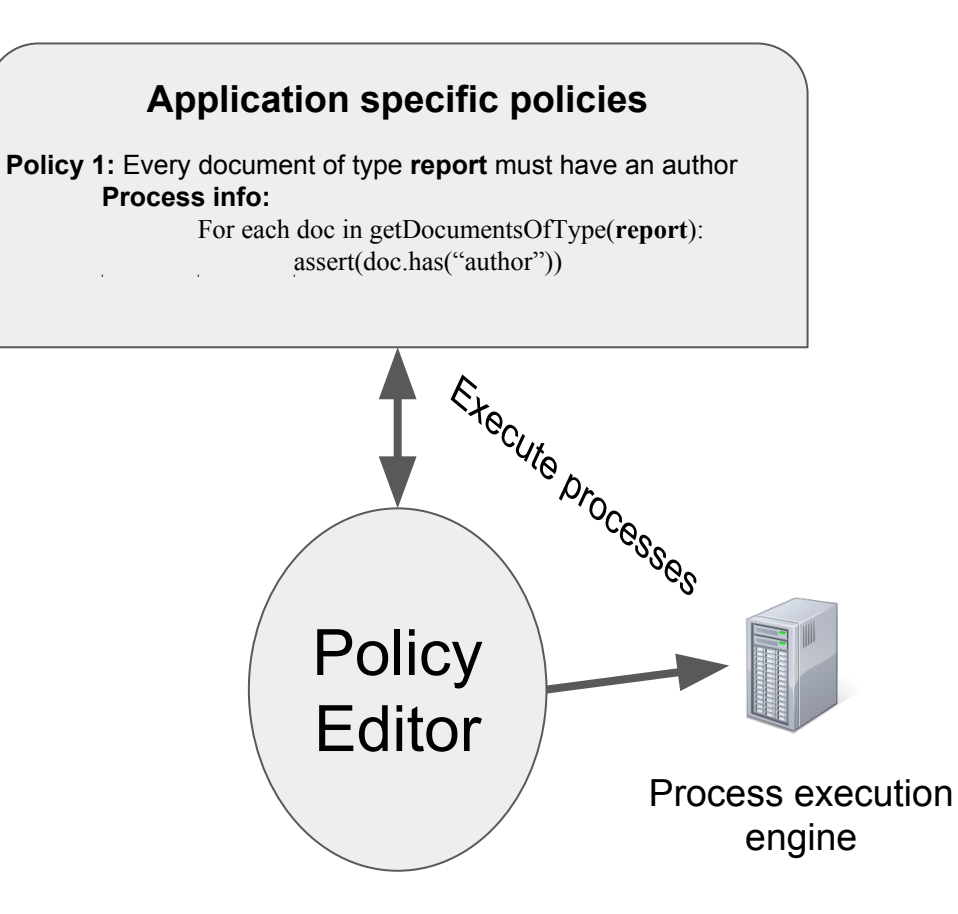

- Allow to execute and Validate policies
- Report on validation results

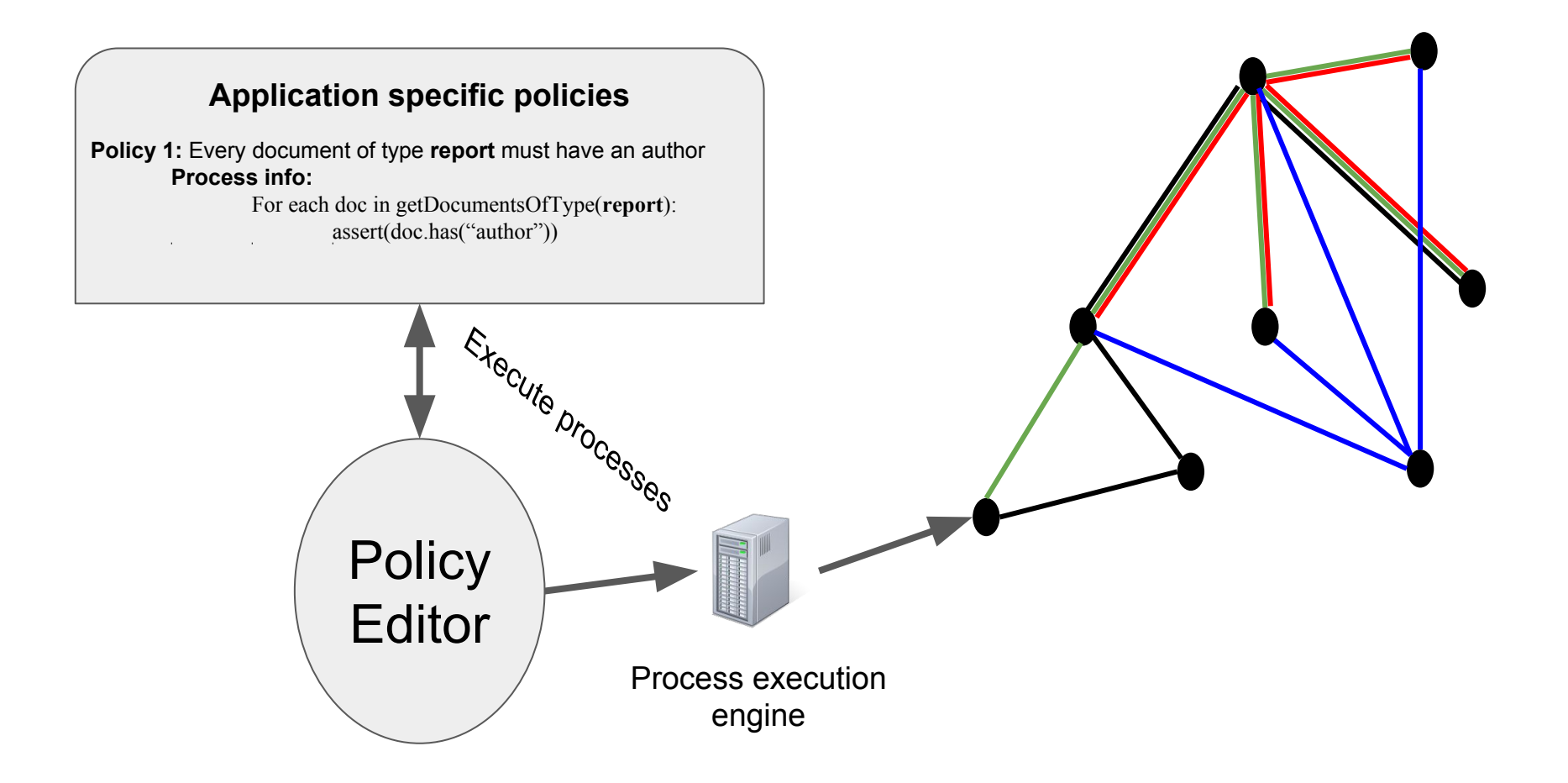

- Allow to execute and Validate policies
- Report on validation results

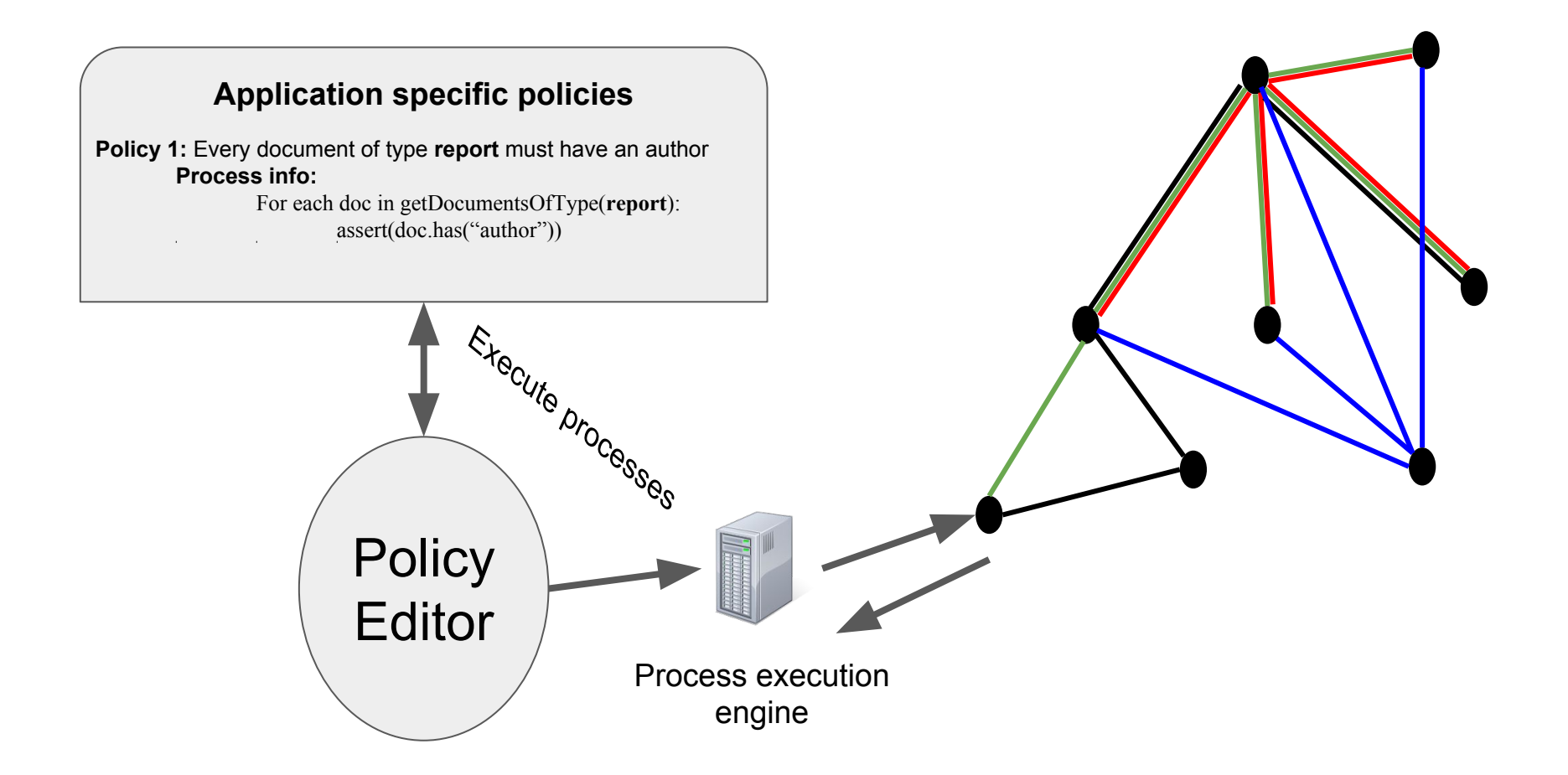

- Allow to execute and Validate policies
- Report on validation results

## Policy Editor - Policy Model

Policy Text **Author Version** 

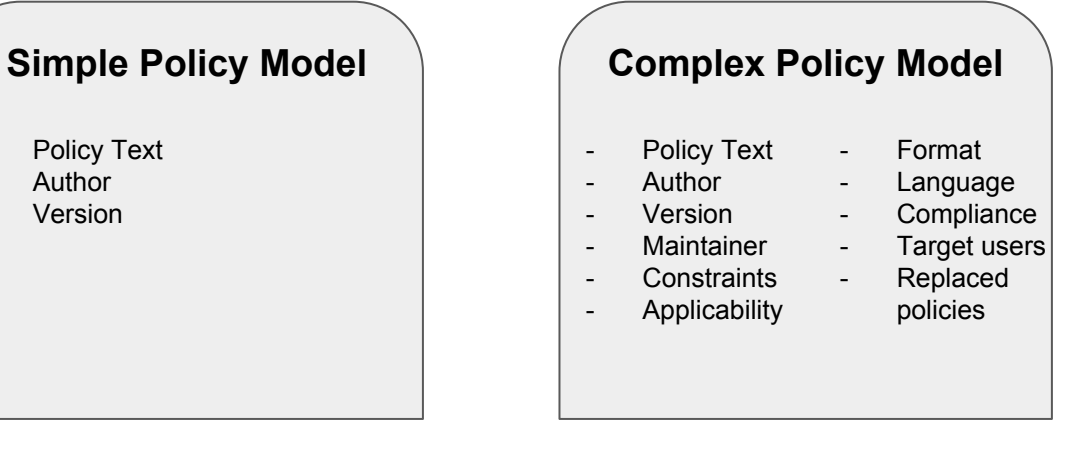

- Policy Model determines:
	- Properties of policies
	- Possible default values of properties and values
- Policy Model currently excludes:
	- Layering structure of the policies
		- ⇒ currently up to three levels of policies can be defined
		- ⇒ only the lowest level policy can contain executable code

## Policy Editor - Policy Model

A 'currently active' Policy Model is composed of up to three components:

### **1. Policy Editor-specific Policy Model**

- A partial policy model that is an inherent part of the Policy Editor and that is needed for its proper functioning.
- This model is likely to be extended in the future as the Policy Editor gains additional features.
- Stored and loaded as a JSON file

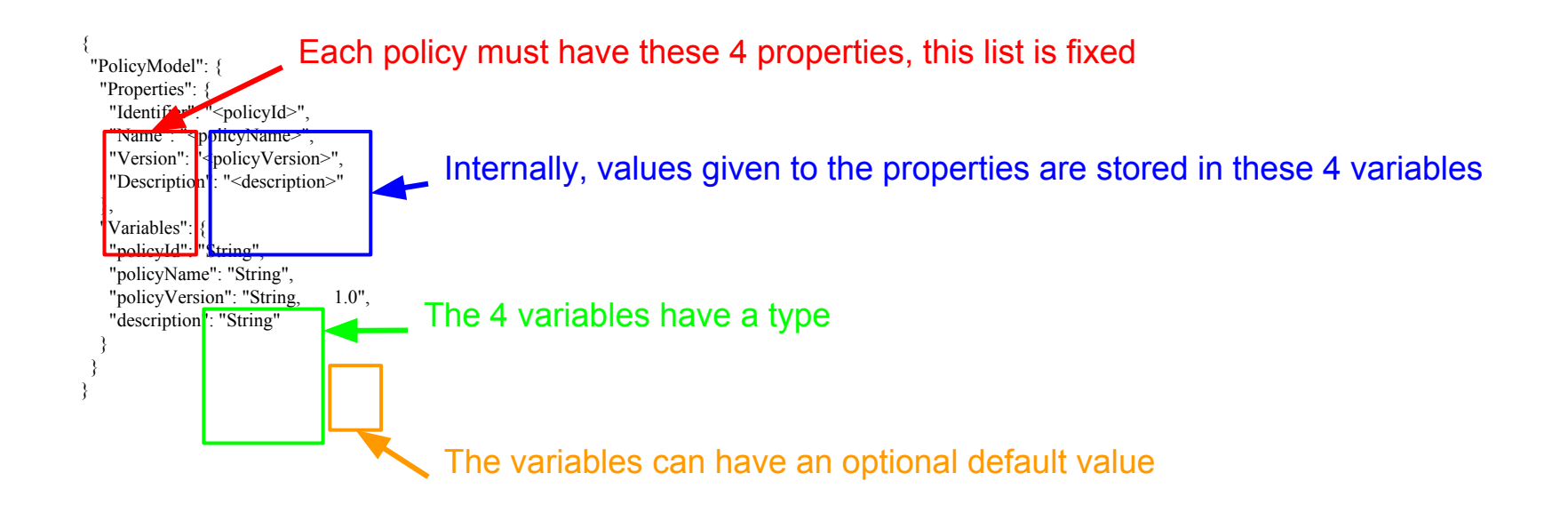

### Policy Editor - Policy Model

A 'currently active' Policy Model is composed of up to three components:

### **2. An team/organization/...-specific Policy Model**

- A policy model that is applied on top of the Policy Editor model and can override the default values of the variables of the Policy Editor Policy Model.
- Stored and loaded as a JSON file

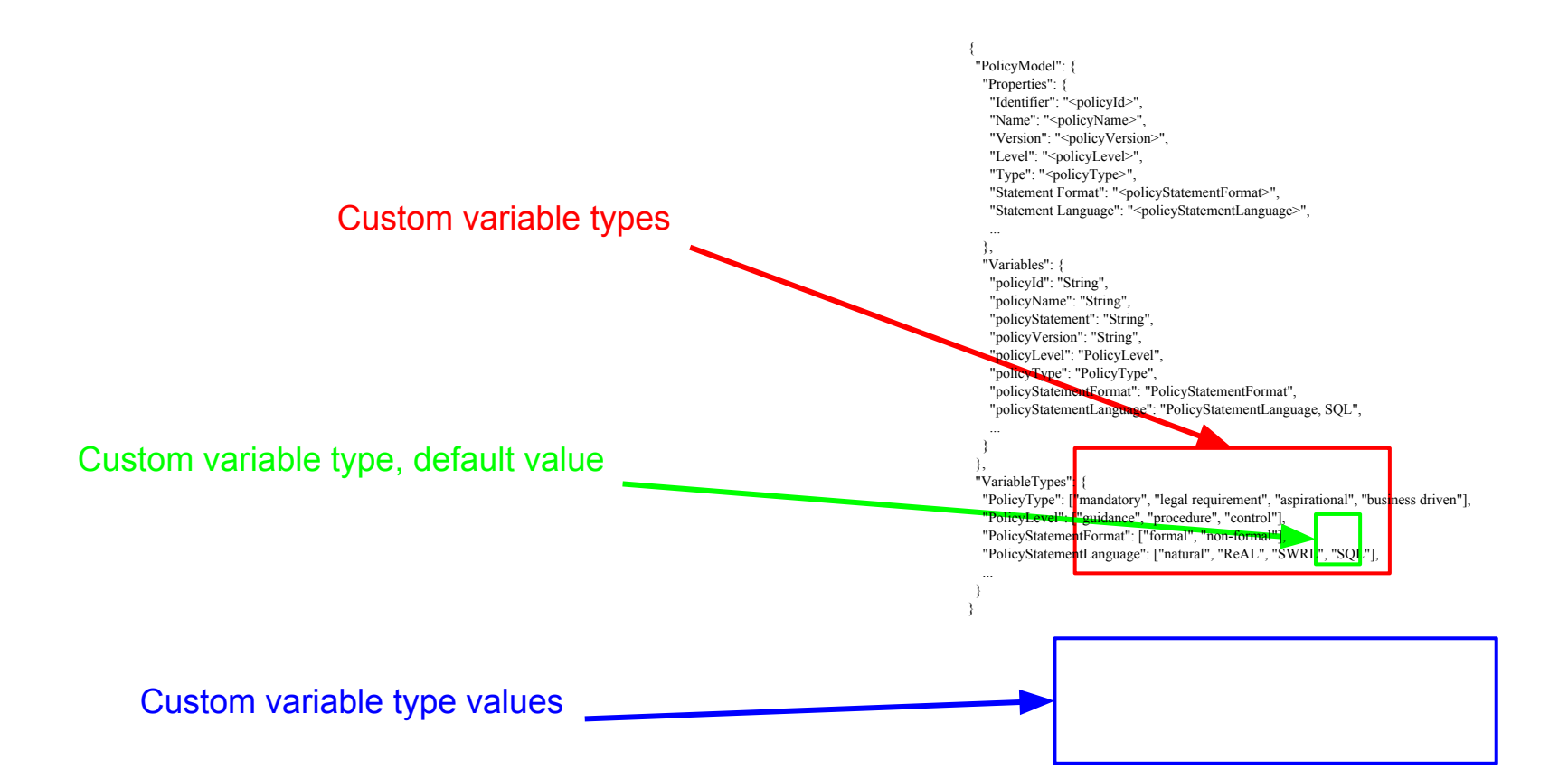

A 'currently active' Policy Model is composed of up to three components:

- **3. Policy Template-specific modifications to the Model**
	- A Policy Template (see following slides) can also override or augment the active Policy Model.
- In case of conflicting specifications of the Policy Model, the Policy Template has precedence over the team/organization/… specific model, which itself has precedence over the Policy Editor Policy Model.

- **JSON** file
- **Blueprints for templates**
- Contains properties (eg. name, department, policy text, ...)
	- The properties shown/editable in the Policy Editor is determined by the used Policy Model.
		- If the template contains fewer properties than present in the model, they are created
		- If the template contains properties not present in the model, they are ignored.
- Properties can contain one or more variables that can propagate to other properties and policies that contain the same variables.
	- Variables are identified using a variable name.
	- Multiple types of variables are supported:
		- *Local variables*: their value is only relevant to the policy that contains the variable
		- *Global variables*: their value is propagated to all other active policies and properties that contain that variable
		- *■ Hierarchical variables*: their value only propagates to upper and lower level policies, but not to siblings.

- Example 1: empty Policy Template
	- 5 toplevel structures

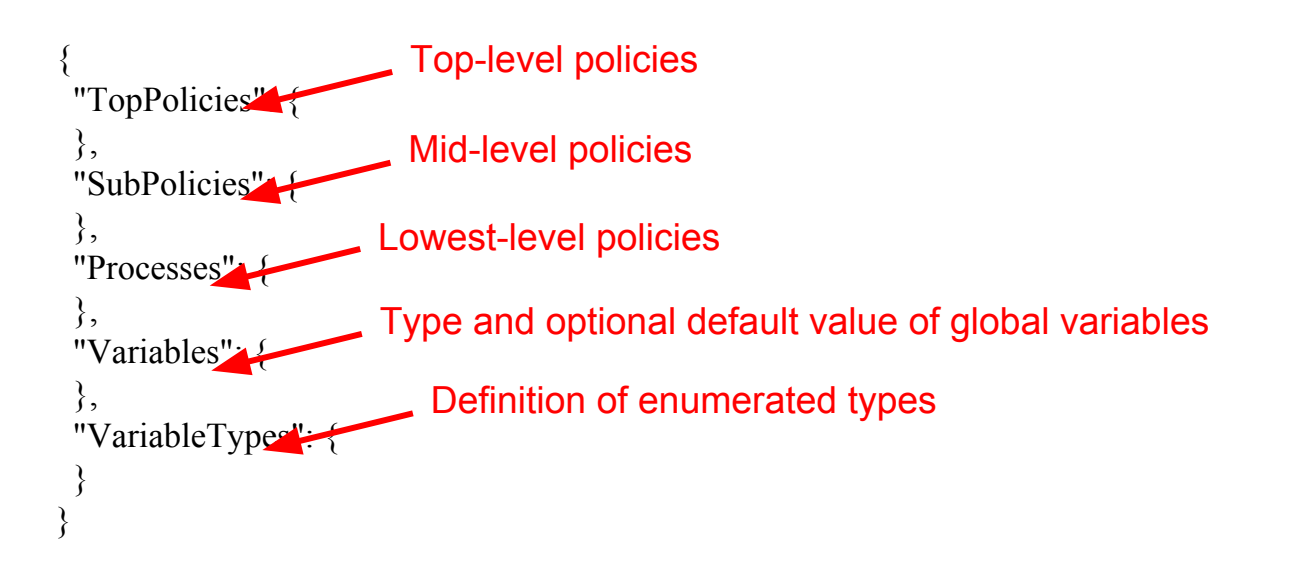

5 toplevel structures

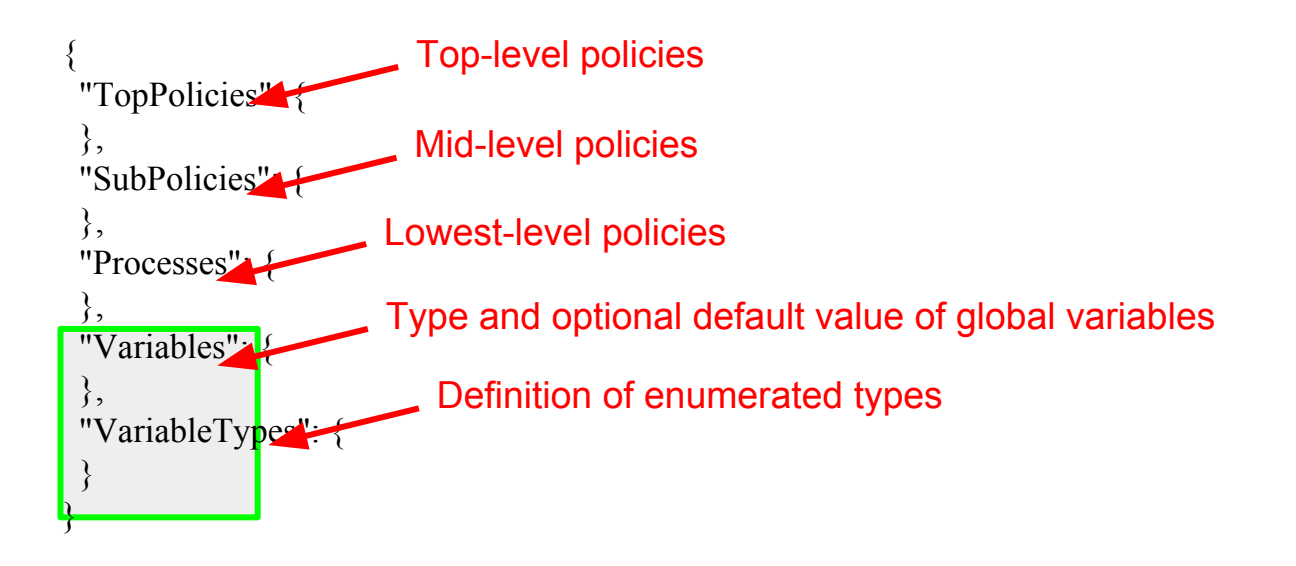

Variables and Variable types

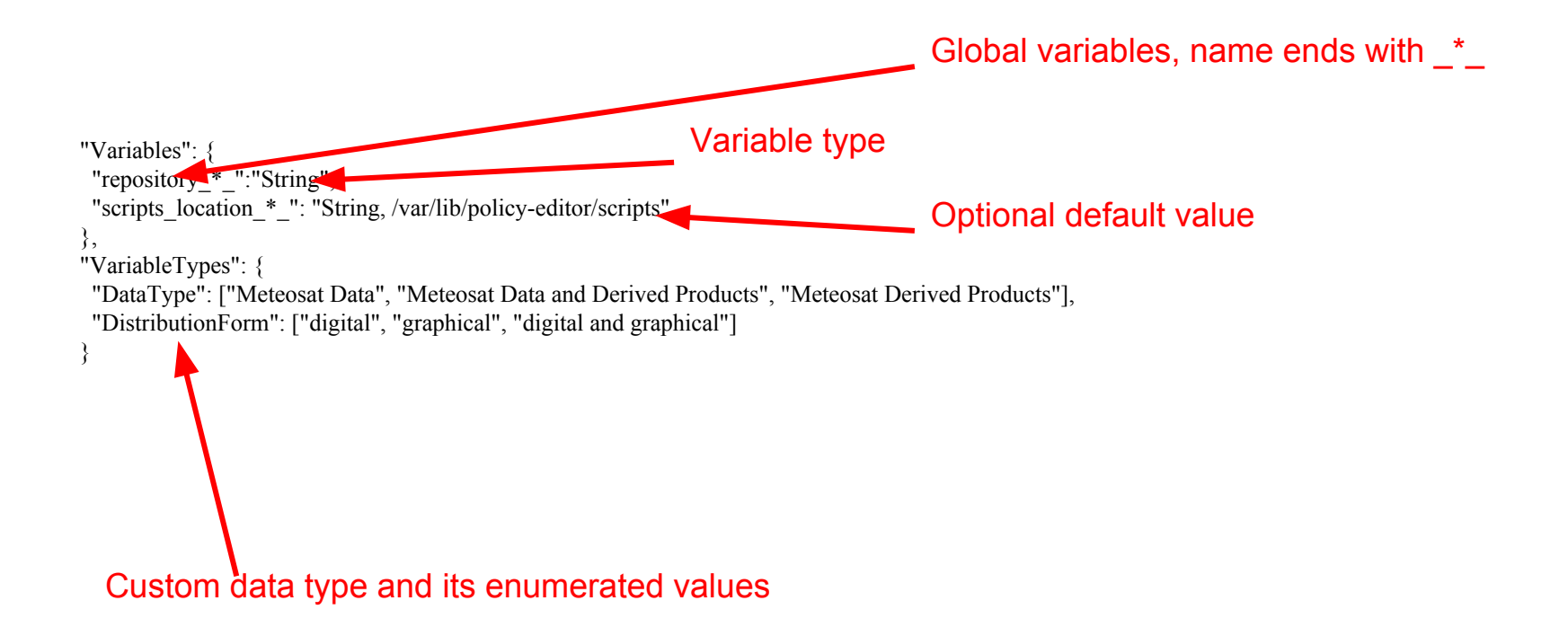

5 toplevel structures

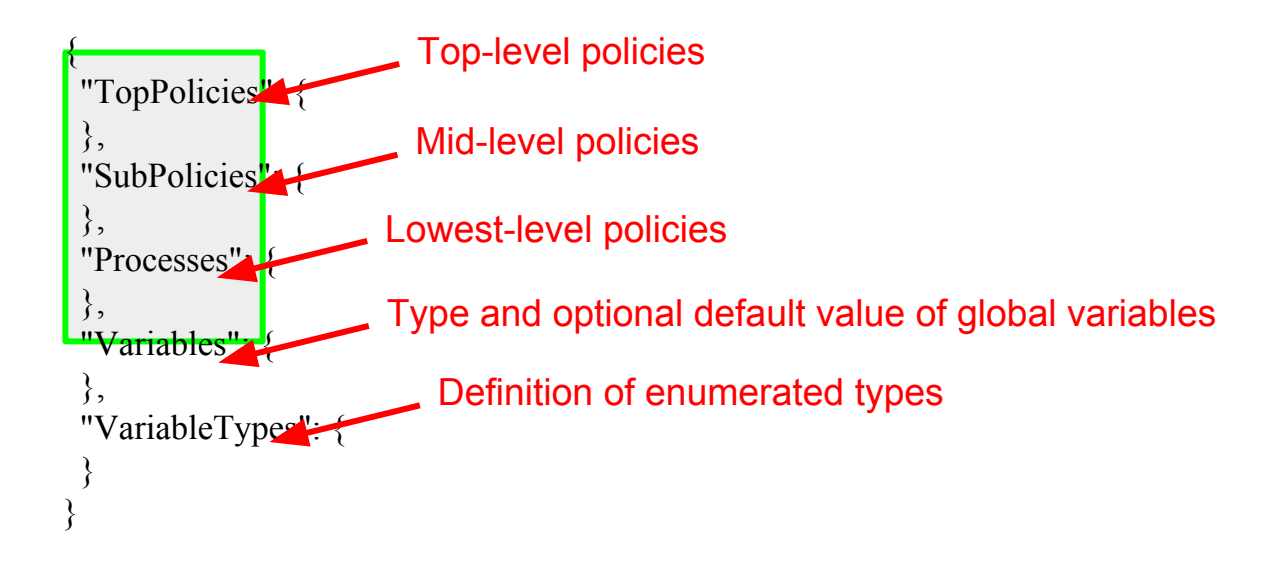

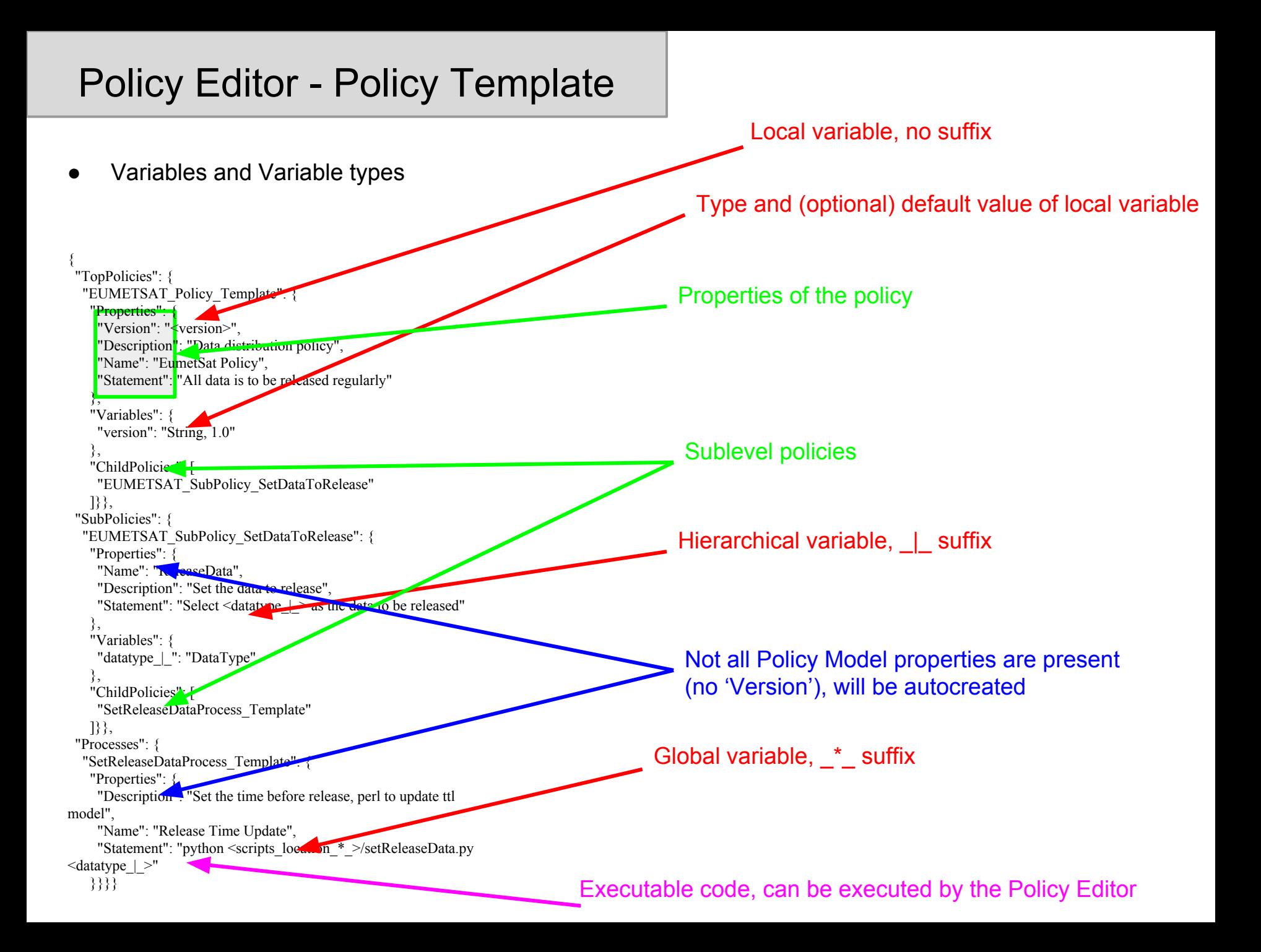

Please refer to the demo screencast